# **APPENDIX D**

# **CALPUFF Dispersion Model**

# **TABLE OF CONTENTS**

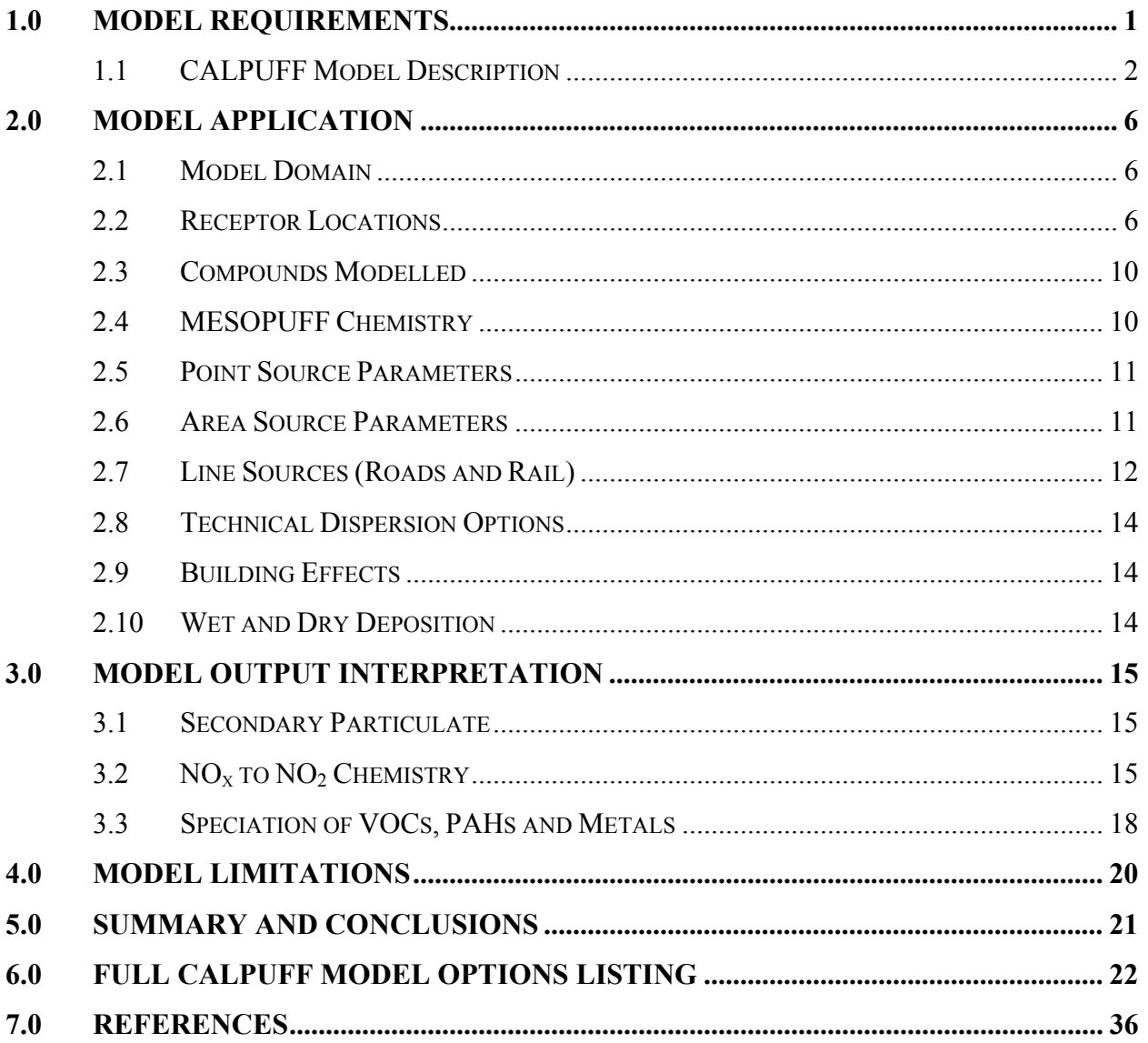

# **List of Tables**

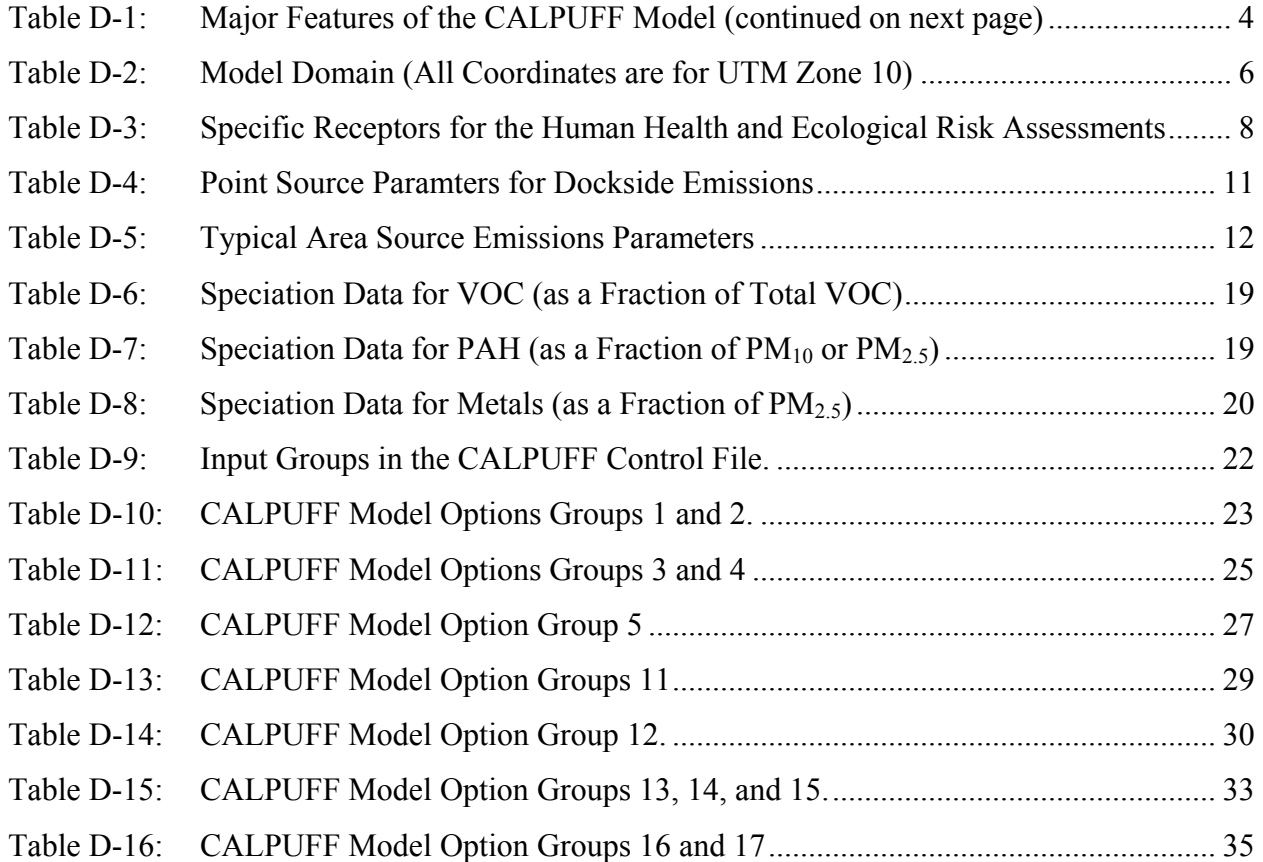

# **List of Figures**

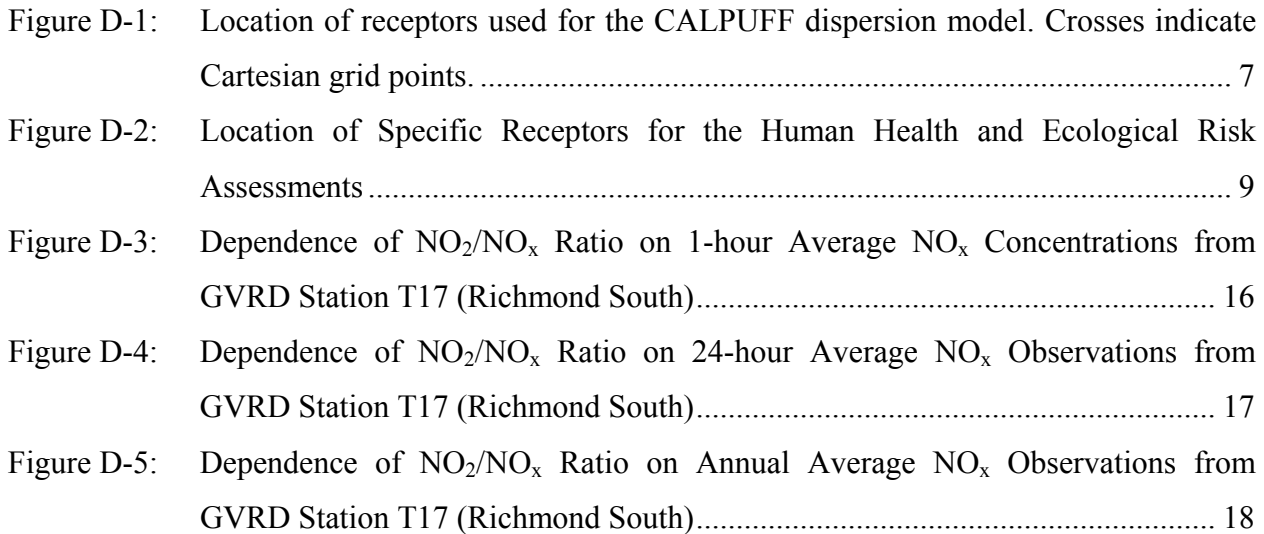

# **1.0 MODEL REQUIREMENTS**

For the area of concern for the Project, the following model attributes are required:

- 1) Ability to handle multiple emissions sources of varying geometry, (point, area, line volume), located in the study area;
- 2) Ability to handle both flat and elevated terrain features;
- 3) Ability to convert SO<sub>2</sub> to sulphate  $(SO_4^2)$ , and NO<sub>x</sub> to nitrate  $(NO_3)$ ; and
- 4) Ability to simulate boundary layer mechanics and dispersion in coastal areas.

In accordance with recent assessments of proposed projects in BC, for example the BC Hydro Vancouver Island Generation Project at Duke Point, and in consultation with regulatory agencies, CALPUFF was chosen as the model with which to perform air quality modelling in the Local Study Area (LSA). CALPUFF contains the attributes outlined above and, when applied in full 3-D CALMET mode, it has the ability to assimilate multiple meteorological stations and to simulate the changes in mixing height and boundary layer mechanics that result from the variable land use and terrain in the study region.

Due to the expected changes in traffic patterns resulting from the project, the California Line source model (CALINE) was suggested for modelling roadway emissions in the study area. Although CALINE was developed expressly for this purpose, it is an older generation, Gaussian plume model and has several limitations:

- 1) It is a plume rather than a puff model. Unlike CALPUFF it can not account for changes in plume trajectory and boundary layer properties once emissions have travelled away from the source. Also, CALINE does not account for causality, i.e. it does not track plumes over several consecutive hours.
- 2) It is driven by point meteorology. Though point source meteorology can be extracted from CALMET outputs, by and large CALINE cannot make full use of the CALMET meteorological fields.
- 3) CALINE can only simulate dispersion of primary pollutants. It has no mechanisms for chemical transformation, such as the formation of secondary particulate.
- 4) It cannot include temporal variation of emission rates.
- 5) It does not accept area sources and therefore the cumulative contribution of other sources cannot easily be derived.

Due to these limitations, CALINE was not selected for this study.

As described below, road and rail emissions were incorporated into CALPUFF in a manner that should provide at least as much information about road emissions impacts as would have been obtained using CALINE. In addition, CALPUFF does not share the limitations described above. A comparison of CALINE and CALPUFF for line segments is given in Appendix E.

CALPUFF has two major options with respect to the meteorology used to drive the dispersion calculations:

- The **ISC mode** assumes a uniform meteorological field over the modelling domain during a given hour. While this is consistent with the ISC-PRIME and AERMOD models, CALPUFF has the advantage of allowing the plume trajectory to vary from hour-to-hour in a systematic manner.
- The **CALMET mode** allows for the use of a three-dimensional meteorological field over the modelling domain during a given hour.

For this assessment, the CALPUFF model was applied using the CALMET mode option. The methods employed in the development of the CALMET meteorological fields are described in Appendix C.

## **1.1 CALPUFF MODEL DESCRIPTION**

CALPUFF (Scire *et al.,* 2000) is a multi-layer, multi-species, non-steady-state puff dispersion model. It simulates the effects of time- and space-varying meteorological conditions on pollutant transport, transformation and deposition. CALPUFF can use three-dimensional meteorological fields developed by the CALMET model, or simple, single-station winds in a format consistent with the meteorological files used to drive the ISCST3 steady-state Gaussian model. However, single-station ISCST3 winds do not allow CALPUFF to take advantage of its capabilities to treat spatially varying meteorological fields.

CALPUFF contains algorithms for near-source effects such as building downwash, transitional plume rise, partial plume penetration, sub-grid scale terrain interactions as well as longer-range effects such as pollutant removal (wet scavenging and dry deposition), chemical transformation, vertical wind shear, over-water transport, and coastal interaction effects. It can accommodate arbitrarily varying point source and gridded area source emissions. Most of the algorithms contain options to treat the physical processes at different levels of detail depending on the model application.

The major features and options of the CALPUFF model are summarized in Table D-1. Some of the technical algorithms of relevance include:

- **Chemical Transformation**: CALPUFF includes options to parameterize chemical transformation using the five species scheme  $(SO_2, SO_4^2, NO_X, HNO_3, and NO_3)$ employed in the MESOPUFF II model, a modified six-species scheme  $(SO_2, SO_4^2, NO,$  $NO<sub>2</sub>$ ,  $HNO<sub>3</sub>$ , and  $NO<sub>3</sub>$ ) adapted from the RIVAD/ARM3 method, or a set of userspecified, diurnally-varying transformation rates.
- **Dispersion Coefficients**: Several options are provided in CALPUFF for the computation of dispersion coefficients: the use of turbulence measurements ( $\sigma_v$  and  $\sigma_w$ ), similarity theory to estimate  $\sigma_v$  and  $\sigma_w$  from modelled surface heat and momentum fluxes, Pasquill-Gifford (PG) or McElroy-Pooler (MP) dispersion coefficients, or dispersion equations based on the Complex Terrain Dispersion Model (CDTM). Options are provided to apply an averaging time correction or surface roughness length adjustments to the PG coefficients.
- **Thermal Internal Boundary Layer (TIBL)**: For areas with transitions between water and land, the model has the ability to simulate the growth of a thermal internal boundary layer as the modelled air mass passes over the water/land interface.

• **Post Run Speciation**: By using some of the post-processing options, the user can regroup model species into derived secondary species. For example, an estimate of secondary fine particulate can be derived by adding the  $SO_4^2$  and  $NO_3$  species output by the MESOPUFF/RIVAD chemical schemes.

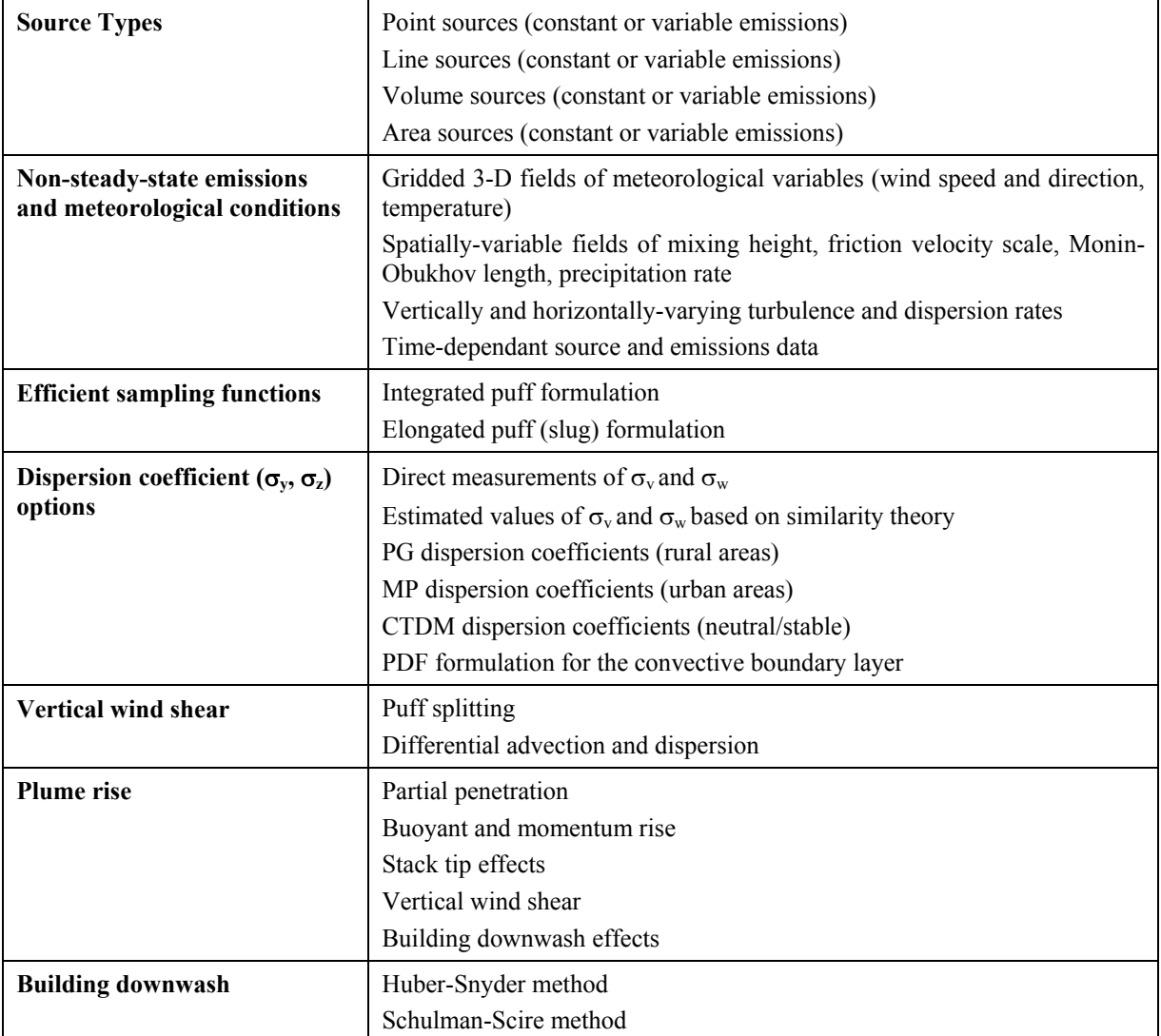

## **Table D-1: Major Features of the CALPUFF Model (continued on next page)**

# **Table D-1: Major Features of the CALPUFF Model (concluded)**

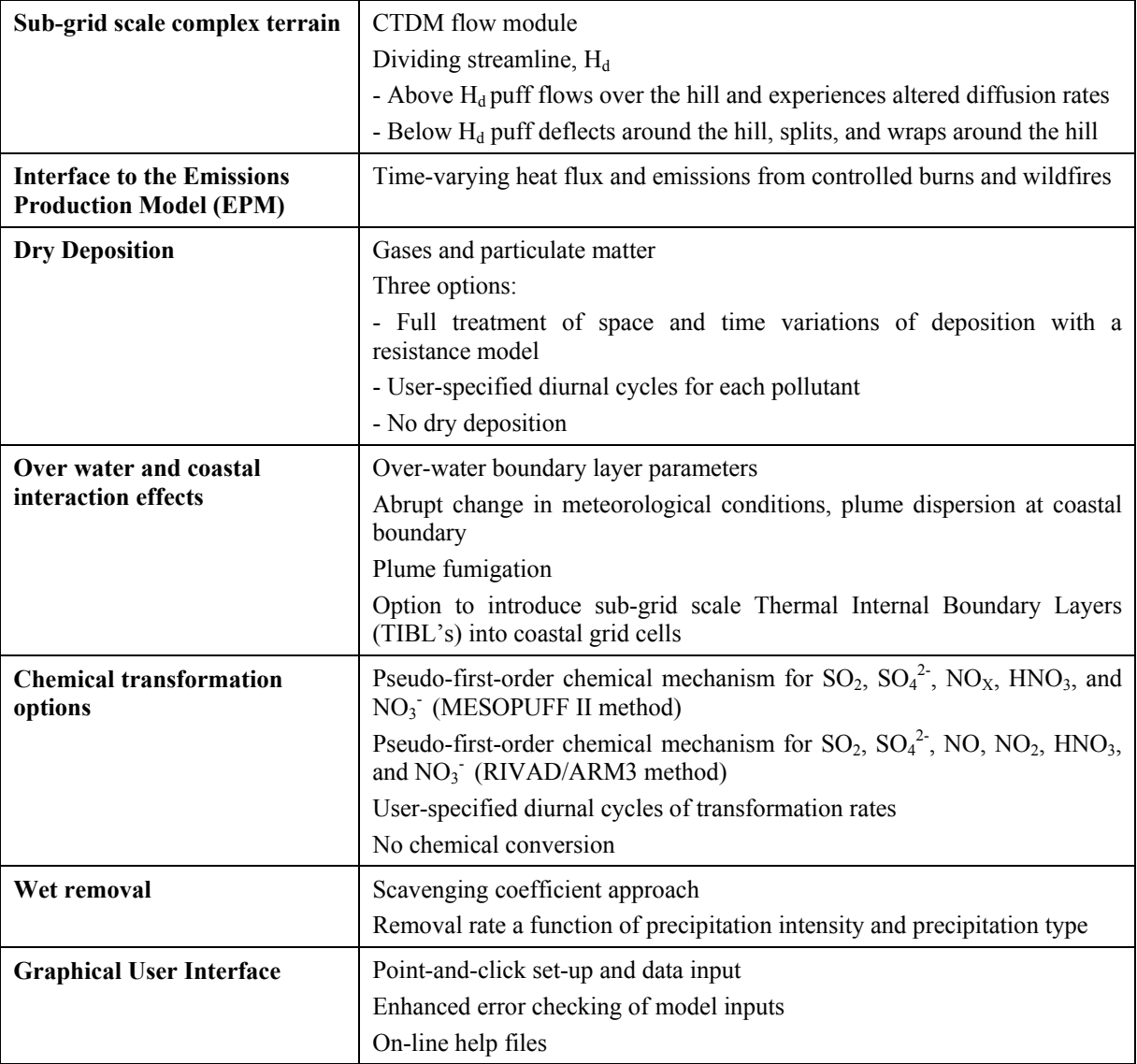

# **2.0 MODEL APPLICATION**

## **2.1 MODEL DOMAIN**

The CALPUFF model domain was chosen to coincide with the CALMET model boundaries. The coordinates of the domain vertexes are given in Table D-2. The extent of the model domain is shown in Figure D-1.

| <b>DOMAIN VERTEX</b> | <b>UTM EASTING</b><br>(KM) | <b>UTM NORTHING</b><br>(KM) |  |
|----------------------|----------------------------|-----------------------------|--|
| Southwest            | 478                        | 5419                        |  |
| Northwest            | 478                        | 5449                        |  |
| Southeast            | 508                        | 5419                        |  |
| Northeast            | 508                        | 5449                        |  |

**Table D-2: Model Domain (All Coordinates are for UTM Zone 10)** 

## **2.2 RECEPTOR LOCATIONS**

Two types of receptors within the modelling domain were selected:

- A series of nested Cartesian grid points, and
- Specific receptors for the human health risk assessment.

Figure D-1 shows the nested Cartesian receptor grids used for the modelling. The grid spacing is as follows:

- 100 m for a 2 by 2 km area centred on the Roberts Bank project;
- 200 m for an area from 2 km to the north and west of the project to approximately 1 km inland;
- 500 m for areas over land up to approximately 15 km north and east of the Project; and
- 1 km for the rest of the domain and for areas over open water.

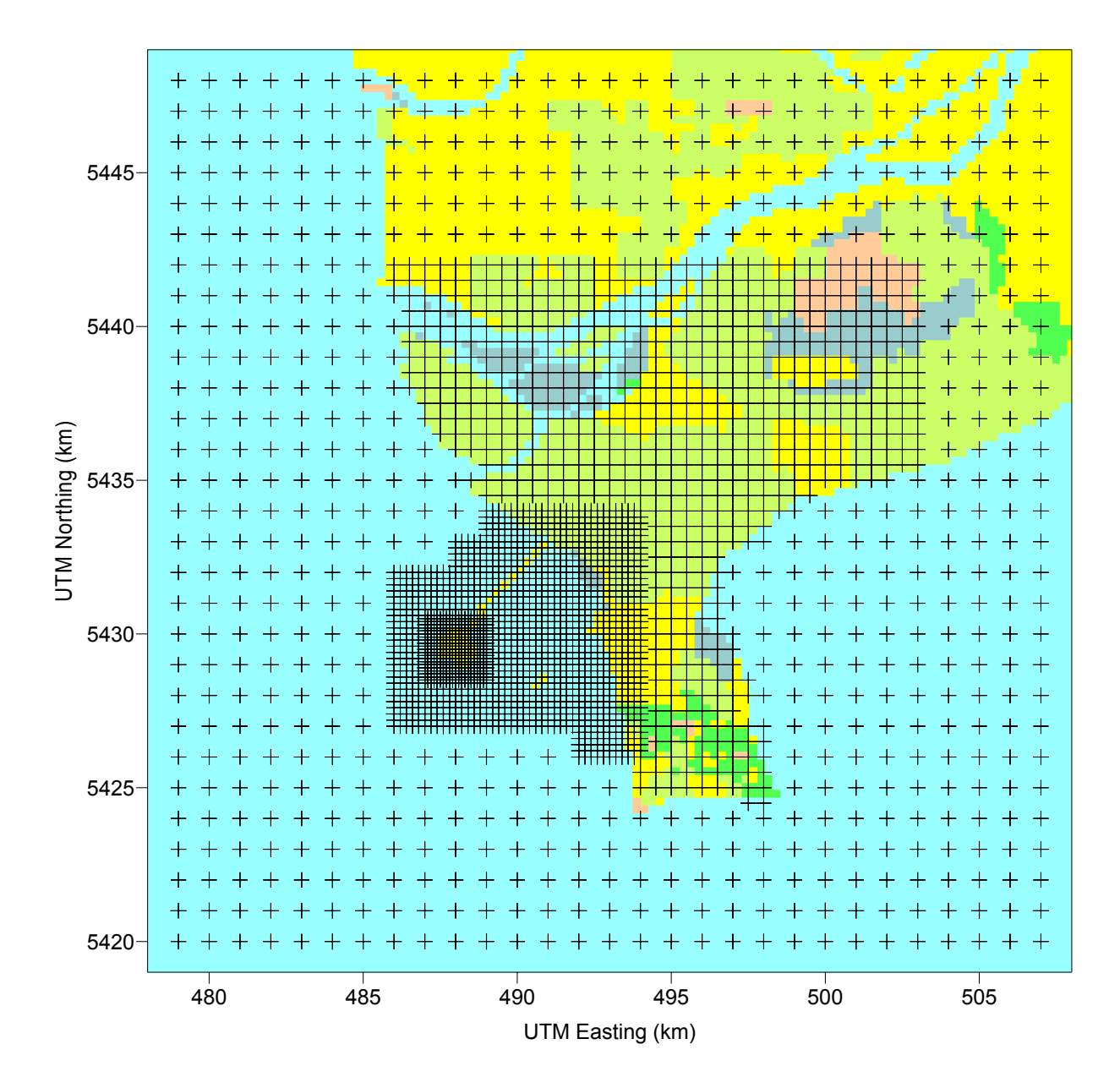

**Figure D-1: Location of receptors used for the CALPUFF dispersion model. Crosses indicate Cartesian grid points.** 

To avoid including receptors that are within the right-of-way of road and rail sources, receptors that were located within 100 m of a road or railway were excluded from the analysis. This also corresponds roughly to the distance at which CALPUFF predictions match those from CALINE (see Appendix E).

Table D-3 and Figure D-2 indicate the locations of community and recreation receptors near the Roberts Bank facility that were used for the human health and ecological risk assessments. The table also provides the coordinates of the receptors.

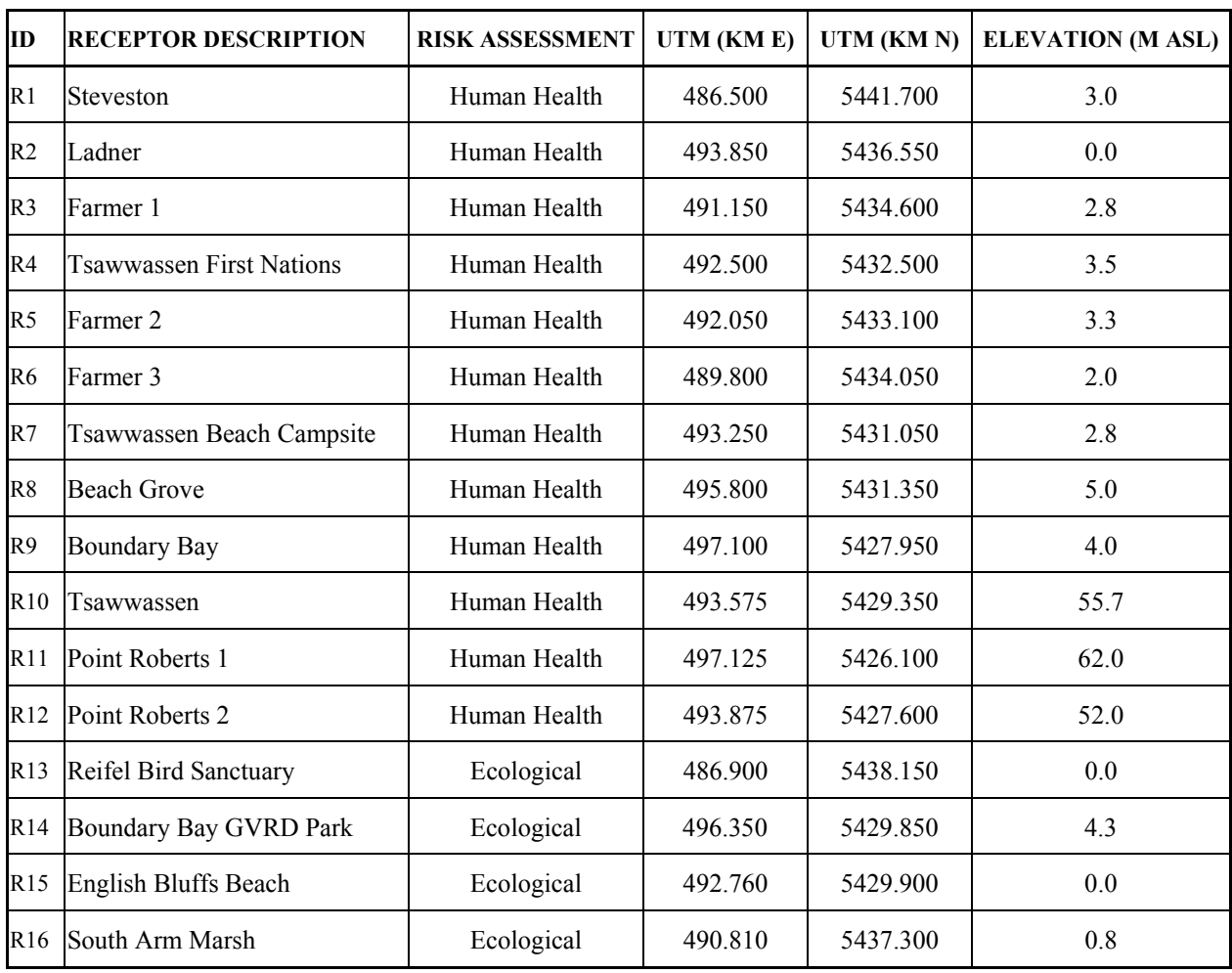

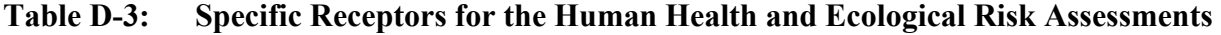

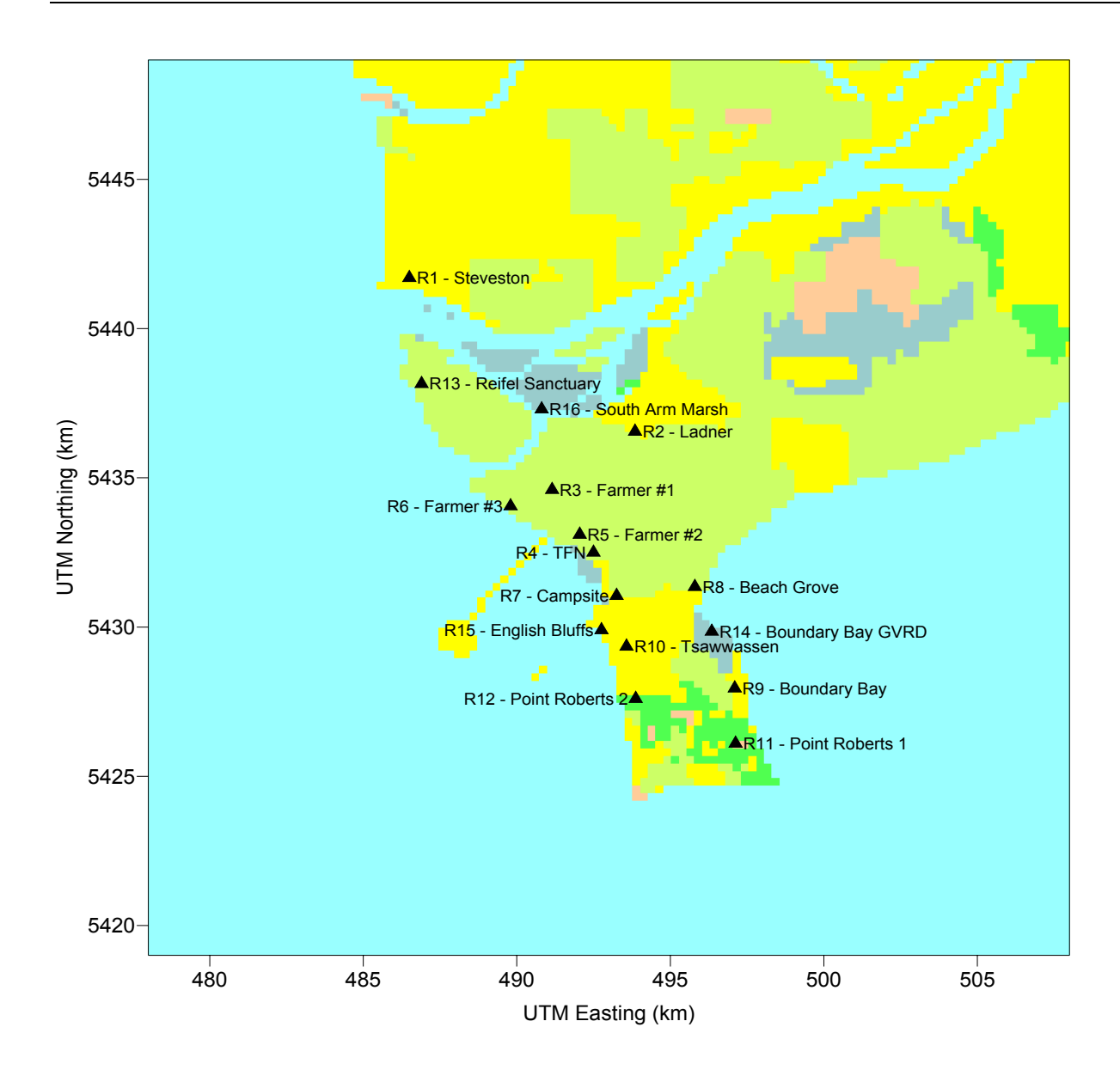

**Figure D-2: Location of Specific Receptors for the Human Health and Ecological Risk Assessments** 

### **2.3 COMPOUNDS MODELLED**

There were 11 compounds included in the model runs. The following 10 compounds were modelled for both the gridded receptors and the specific receptors for the human health and ecological risk assessments:

$$
SO_2
$$
,  $SO_4^2$ ,  $NO_x$ ,  $NO_3$ ,  $HNO_3$ ,  $PM_{2.5}$ ,  $PM_{10}$ ,  $TSP$ ,  $VOCs$  and  $CO$ .

For the receptor grid runs, non-reactive inert  $NO_x$  (i.e., emitted at the same rate as  $NO_x$  but not included in the chemical transformations) was included as an  $11<sup>th</sup>$  compound. For the human health assessment, Diesel PM (PM<sub>2.5</sub> resulting from combustion of diesel fuels only) was included as the  $11<sup>th</sup>$  compound.

For all sources, the emissions rates of  $SO_4^2$ , NO<sub>3</sub> and HNO<sub>3</sub> were set to zero. Predicted concentrations of these compound are purely the result of secondary chemical reactions.

#### **2.4 MESOPUFF CHEMISTRY**

The MESOPUFF II chemistry option was used to calculate concentrations of secondary nitrate and sulphate. This option is the US EPA regulatory default. Hourly observed ozone concentrations from GVRD station T17 were used to supply the background ozone concentration required by the MESOPUFF II scheme. The model also requires background concentrations of ammonium. A wide range of ammonium concentrations have been measured in the Lower Fraser Valley. As part of a field campaign in July and August 1993, ammonium concentrations ranging from 0 to  $4 \mu g/m^3$  were observed at three sites: Chilliwack, Clearbrook and Pitt Meadows (Barthelmie and Pryor, 1998). Ammonium concentrations were also measured at two sites in the eastern past of the Lower Fraser Valley, an area known for its high ammonia emissions from agricultural sources, from February 1996 to March 1997 (Belzer et al., 1997). Ammonia concentrations ranged from about 8 to 30  $\mu$ g/m<sup>3</sup> at the Abbotsford site, and from about 2 to 10  $\mu$ g/m<sup>3</sup> at the Agassiz site. The CALPUFF default background ammonium concentration of 10 ppb (7  $\mu$ g/m<sup>3</sup>) is bracketed by these historical observations and was used for this project.

## **2.5 POINT SOURCE PARAMETERS**

Ships at dockside were modelled as point sources. These sources include ships loading coal at Westshore Terminals, BC Ferries loading and unloading at the Tsawwassen terminal, and container ships calling at the Deltaport Terminal. In reality, emissions parameters such as stack height, stack diameter, exit temperature, exit velocity and actual emission rate will vary somewhat from ship to ship. For modelling purposes a 'typical' stack was chosen to represent all ships at a given port. These parameters were based on previous studies done for the Roberts Bank Port (Jacques Whitford, 2002; Hrebenyk, 2004). The parameters used are consistent with recommendations found in similar studies described elsewhere (Cooper, 2003). The point source parameters used for the project are given below in Table D-4.

| <b>POINT SOURCE PARAMETER</b> | <b>VALUE USED IN MODELLING</b> |  |  |
|-------------------------------|--------------------------------|--|--|
| <b>Stack Height</b>           | 36.5 m                         |  |  |
| <b>Stack Diameter</b>         | 1.5 <sub>m</sub>               |  |  |
| <b>Exit Velocity</b>          | $5.0 \text{ m/s}$              |  |  |
| <b>Exit Temperture</b>        | $373 \text{ K}$                |  |  |
| <b>Emission Rate</b>          | Varies by individual source    |  |  |

**Table D-4: Point Source Paramters for Dockside Emissions** 

## **2.6 AREA SOURCE PARAMETERS**

Other than for ships at dockside and linear sources such as road and rail, the emission inventory consists mainly of annual emissions estimates over broad areas (e.g., annual emissions due to shipping traffic and the lanes in which ships operate; annual emissions due to trucks operating in the shipyard; total emissions from tugs working the Roberts Bank Port). These types of emissions are very difficult to define as individual sources, particularly individual point sources.

Even where the emissions are from a point source, such as the stack of a ship or ferry at sea, the location of the source varies too quickly to be defined on an hour-by-hour basis. All such emissions were treated as area sources.

Area source parameters were chosen so that the initial vertical plume sigma was the same as the assumed average emission height above ground. This effectively gives the plume an initial width of twice the emission source height. The emission source height was chosen to roughly represent the average height of emissions for that category. Typical area source emissions parameters are provided in Table D-5.

| <b>SOURCE TYPE</b>    | <b>RELEASE HEIGHT</b><br>(m) | <b>INITIAL PLUME SIGMA</b><br>(m) | <b>INITIAL VERTICAL</b><br>VELOCITY (m/s) |
|-----------------------|------------------------------|-----------------------------------|-------------------------------------------|
| <b>Shipping Lanes</b> |                              |                                   |                                           |
| Tugs                  |                              |                                   |                                           |
| Dockyard              |                              |                                   |                                           |

**Table D-5: Typical Area Source Emissions Parameters** 

Fugitive coal dust emissions are dependent on ambient wind speed and vary arbitrarily by hour. Fugitive dust was estimated hour-by-hour (see Appendix A) and then incorporated through use of the option for an external BAEMARB.DAT file for arbitrarily varying buoyant area emissions. This file is mostly used for buoyant emission sources such as forest fires. To limit the buoyancy in this case, the vertical velocity was set to zero and the temperature of the emissions was set by extracting the ambient temperature for the location of the coal piles from the CALMET output meteorological fields.

## **2.7 LINE SOURCES (ROADS AND RAIL)**

The emissions inventory included baseline and predicted changes to railway and road traffic due to the Project. The modelling incorporated predicted incremental changes in road and rail traffic due to Project operation only; i.e. emissions due to existing or projected background traffic were not included in the modelling as they were accounted for by adding the 98<sup>th</sup> percentile ambient observed values. Rail and roadway emissions were implemented in CALPUFF as line sources. CALPUFF uses the Buoyant Line Source Algorithm (Scire, 2000). The model developers intended for this algorithm to be used for elongated buoyant line sources (such as building roof vents) and recommend using area or volume sources to model road sources.

However, CALPUFF uses the ISC2 area source algorithm (Scire, 2000). Model guidance for use of this algorithm dictates that the ratio of length to width for rectangular area sources should not exceed 10:1. There are over 80 km of road and railway included in each scenario. Even assuming a rather wide average source width of 50 m would result in upwards of 160 area sources in addition to those from non-road and rail emissions. Area sources are very computationally expensive and this many sources would make model run times untenable.

Although the line source algorithm used in CALPUFF was not designed for modelling road sources, by selecting parameters to limit the buoyancy of the line source plume, the algorithm can be made to approximate results obtained from using line sources in ISC or AERMOD (Radonjic et al, 2003).

Use of line sources reduces the total number of separate road and rail segments to a maximum of 35. In addition, each individual line source is not as computationally intensive as a corresponding area source. Although each line source still releases a very large number of puffs at each hour and the CALPUFF simulation requires very significant computer resources, the resulting run time is about an order of magnitude less than would be required for modelling using area sources.

A comparison of resulting predicted concentrations from road emissions using CALPPUFF line sources versus the same sources in CALINE is provided in Appendix E. In general, CALPUFF was found to predict higher concentrations compared to CALINE for locations within approximately 200 m of the source centerline. For locations at 500 m from the source centerline and beyond, CALPUFF and CALINE provided similar results.

Line source parameters for input to CALPUFF were adjusted to mimic a non-buoyant plume. Also line sources were entered so as to avoid invoking calculations in the BLP algorithm for parameters such as building height and distance between line sources. This was done by defining each individual line segment as its own source group containing just the one line segment, and incorporating all line sources through use of the external LNEMARB.DAT emissions file. This required recompiling CALPUFF to allow for more line source groups than the default configuration. This change in array size only affects the number of sources that may be included and does not affect any of the actual plume dispersion calculations.

## **2.8 TECHNICAL DISPERSION OPTIONS**

In the absence of regulatory guidance to the contrary, all technical options relating to the CALPUFF dispersion calculation were set to the model defaults. These include parameters and options such as the calculation of plume dispersion coefficients, the plume path coefficients used for terrain adjustments, exponents for the wind speed profile, and wind speed categories. These options are listed in their entirety in Tables D-8 through D-15.

## **2.9 BUILDING EFFECTS**

All sources in the models were entered as area or line sources. No building downwash information was required.

## **2.10 WET AND DRY DEPOSITION**

Wet and dry deposition was not modelled for this assessment. As a result, with no removal processes, predicted concentrations, most notably of particulate, are conservative in nature.

## **3.0 MODEL OUTPUT INTERPRETATION**

#### **3.1 SECONDARY PARTICULATE**

In addition to the compounds explicitly included in the model, secondary particulate species were derived from the outputs of secondary  $SO_4^2$  and  $NO_3$ . To calculate the mass of secondary particulate matter, it was conservatively assumed that the sulphate and nitrate ions would combine with ambient ammonium ions  $(NH_4^+)$  to form  $(NH_4)_2SO_4$  and  $(NH_4)NO_3$ . It was further assumed that the resulting  $(NH_4)$ <sub>2</sub> $SO_4$  and  $(NH_4)NO_3$  particles would be less than 2.5 microns in diameter and thus would add to the predicted primary  $PM<sub>2.5</sub>$  concentrations.

The calculated secondary  $PM_{2.5}$  concentrations were then added to each of the primary  $PM_{2.5}$ , PM<sub>10</sub> and TSP concentrations to estimate totals of primary plus secondary particulate (denoted  $PM_{2.5}$ sec,  $PM_{10}$ sec and TSPsec, respectively) for each of the three particulate size classes.

### **3.2 NO<sub>X</sub>** TO **NO<sub>2</sub> CHEMISTRY**

For this assessment,  $NO<sub>2</sub>$  concentrations were estimated from the predicted total  $NO<sub>x</sub>$ concentrations using the ambient ratio method. The ambient ratio method relies on obtaining an estimate of the  $NO<sub>2</sub>/NO<sub>x</sub>$  ratio based on representative ambient observations. Ambient air quality data from GVRD station T17 (Richmond South) were used to calculate the  $NO<sub>2</sub>/NO<sub>x</sub>$ ratios. The resulting ratios were validated against ambient observations from GVRD stations T2 (Kitsilano) and T31 (Vancouver Airport).

For each averaging period (1-hour, 24-hour and annual), curves were fit to the upper-envelope of observed  $NO_2/NO_x$  versus  $NO_x$ . The resulting relationships are depicted in Figure D-3, D-4 and D-5 for the one-hour, 24-hour and annual average concentrations. The curve on each plot is an exponential of the form  $y = ax^b$ , where a and b are empirically determined parameters. The equation given for each averaging period is used to determine the ratio of  $NO<sub>2</sub>/NO<sub>x</sub>$  for a predicted  $NO_x$  concentration, subject to the conditions that: 1) The calculated  $NO_2/NO_x$  ratio may never exceed unity, and 2) the calculated  $NO_2/NO_x$  ratio may never be less than 0.10.

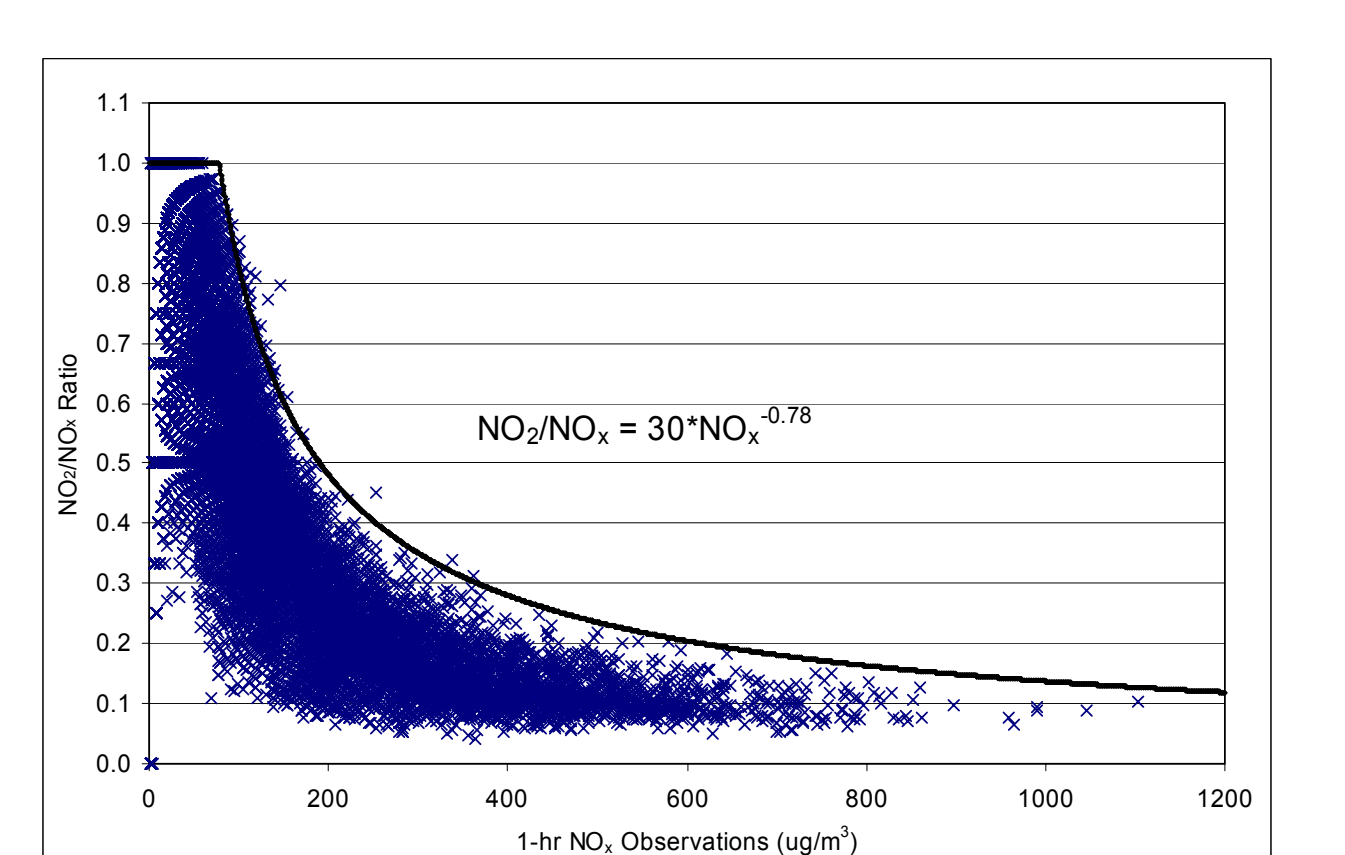

Figure D-3: Dependence of NO<sub>2</sub>/NO<sub>x</sub> Ratio on 1-hour Average NO<sub>x</sub> Concentrations **from GVRD Station T17 (Richmond South)** 

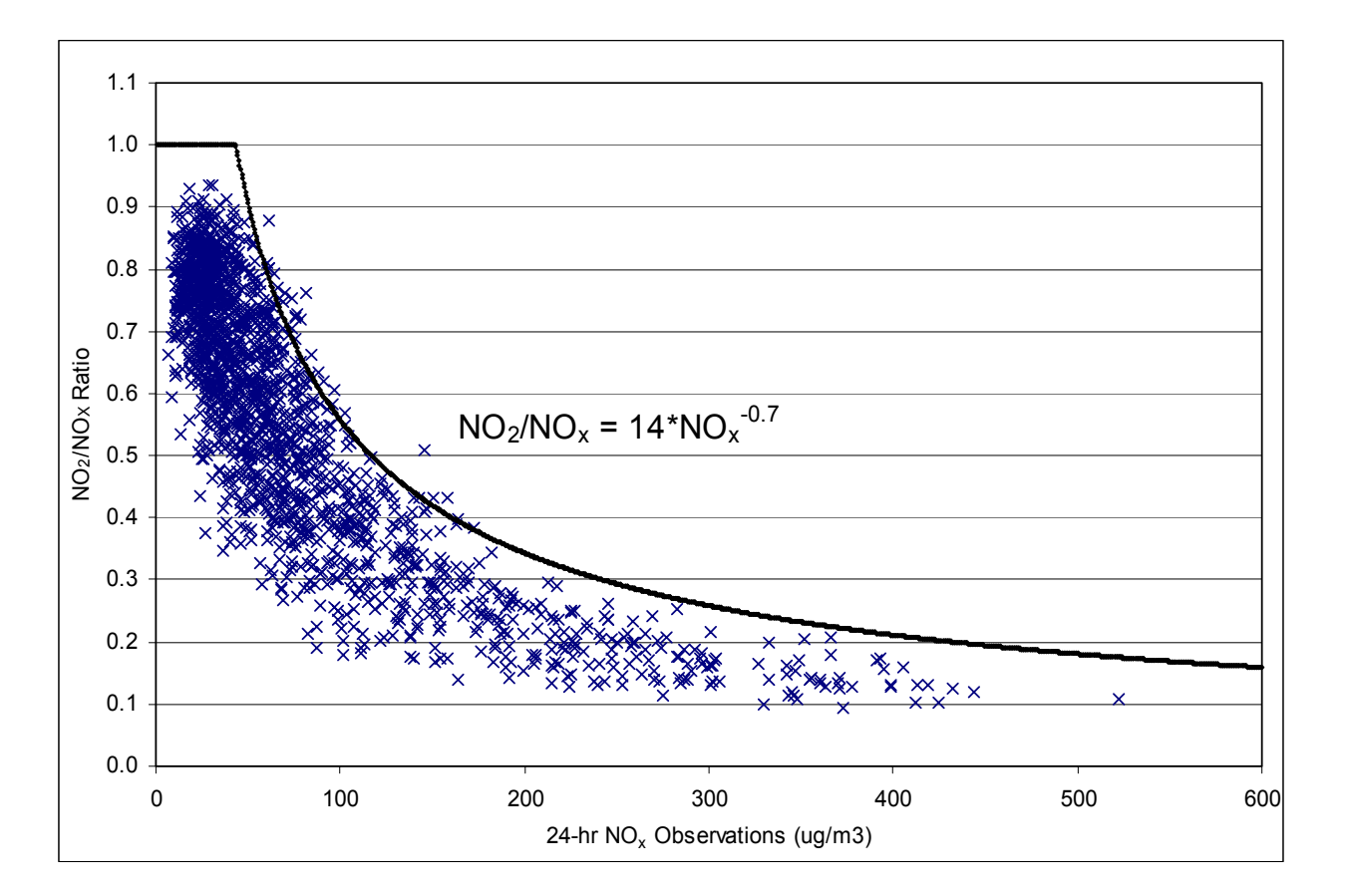

Figure D-4: Dependence of NO<sub>2</sub>/NO<sub>x</sub> Ratio on 24-hour Average NO<sub>x</sub> Observations **from GVRD Station T17 (Richmond South)** 

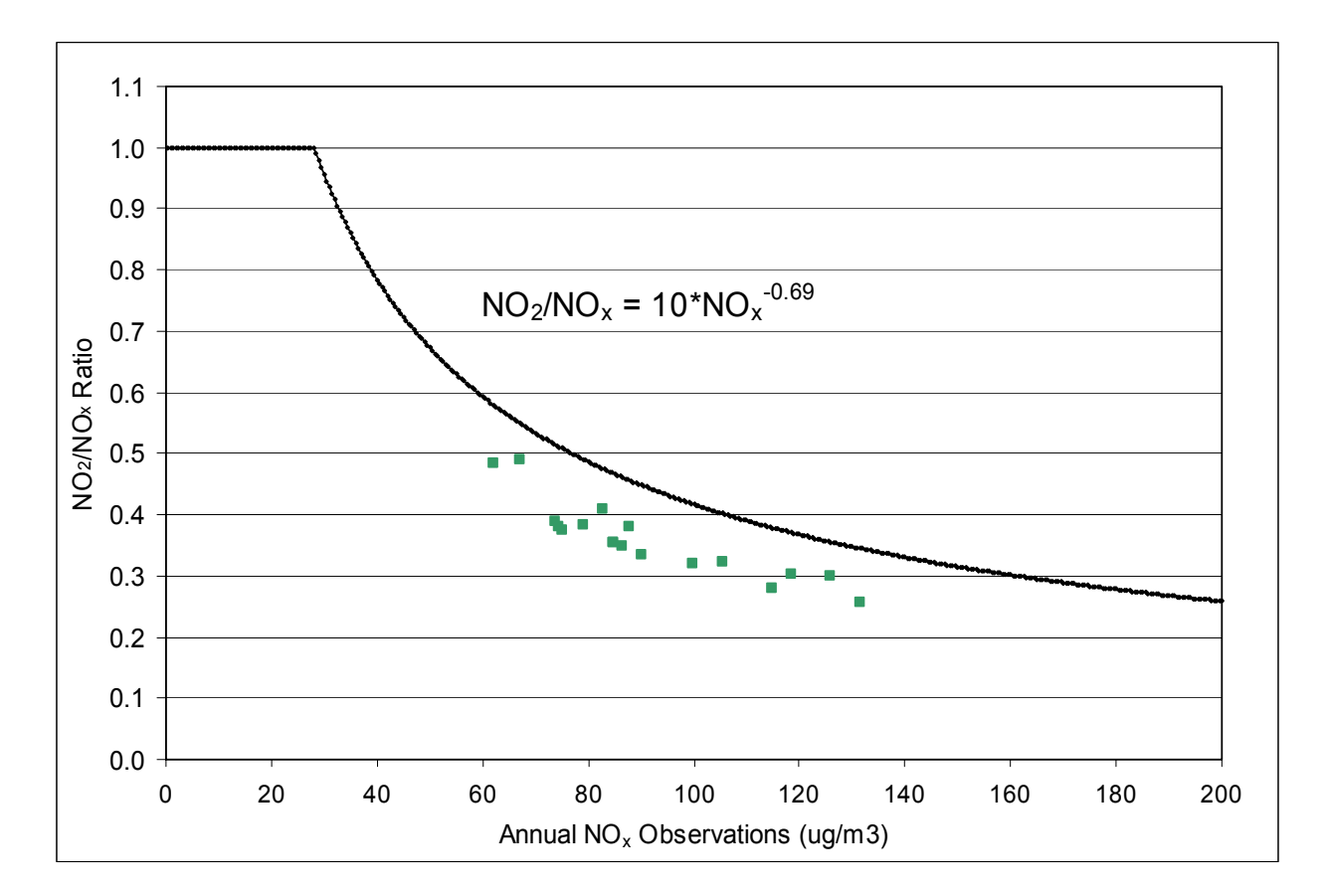

Figure D-5: Dependence of NO<sub>2</sub>/NO<sub>x</sub> Ratio on Annual Average NO<sub>x</sub> Observations **from GVRD Station T17 (Richmond South)** 

### **3.3 SPECIATION OF VOCS, PAHS AND METALS**

Concentrations of Volatile Organic Compounds (VOCs), Poylcyclic Aromatic Hydrocarbons (PAHs) and metals were estimated at 12 human health receptors and 4 ecologically sensitive receptors. The VOC, PAH and metal species that were estimated and used in the health risk and ecological assessments are summarized in Section 5 of the main report. These species were not modelled individually; instead, particulate matter  $(PM_{10}$  and  $PM_{2.5}$ ) and total VOC concentrations predicted at the receptors were used to estimate concentrations of individual VOCs and PAHs using speciation data specific to the different emission source types.

The five VOC species of interest were estimated from the maximum predicted VOC concentrations. Speciation for onroad mobile sources was conducted using the US EPA MOBILE6 model air toxics module. Nonroad VOC species including dockyard equipment, marine vessels and locomotives were estimated using fraction to total VOC ratios published by the US EPA (US EPA, 2004a and US EPA, 1998). Table D-6 summarizes the VOC speciation data used for the various emission sources.

| <b>VOC SPECIES</b> | <b>MARINE</b><br><b>VESSELS</b> | <b>BACKGROUND</b><br><b>TRAFFIC</b> | <b>CONTAINER</b><br><b>TRUCKS</b> | <b>PASSENGER</b><br><b>CARS</b> | <b>NONROAD</b><br><b>DIESEL ENGINES</b> |
|--------------------|---------------------------------|-------------------------------------|-----------------------------------|---------------------------------|-----------------------------------------|
| Acetaldehyde       | 0.0743                          | 0.00579                             | 0.00577                           | 0.00561                         | 0.053                                   |
| Acrolein           | 0.0035                          | 0.00076                             | 0.00070                           | 0.00072                         | 0.003                                   |
| Benzene            | 0.02034                         | 0.04210                             | 0.00211                           | 0.04258                         | 0.02                                    |
| 1,3-Butadiene      | 0.002                           | 0.00690                             | 0.00122                           | 0.00694                         | 0.002                                   |
| Formaldehyde       | 0.1496                          | 0.01759                             | 0.01568                           | 0.01705                         | 0.118                                   |

**Table D-6: Speciation Data for VOC (as a Fraction of Total VOC)** 

The sixteen PAH species were estimated from the maximum  $PM_{10}$  and  $PM_{2.5}$  concentrations. PAH speciation data as a fraction of total  $PM_{2.5}$  or  $PM_{10}$  for onroad mobile sources, locomotives and dockyard equipment were estimated based on published values from the US EPA (US EPA, 2001). PAH species for marine emission sources were estimated using the fraction to total  $PM<sub>2.5</sub>$ ratios provided by the US EPA (US EPA, 2001). Table D-7 summarizes the PAH speciation data used for the various emission sources.

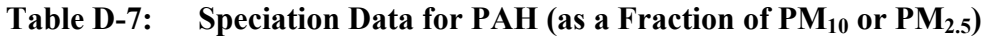

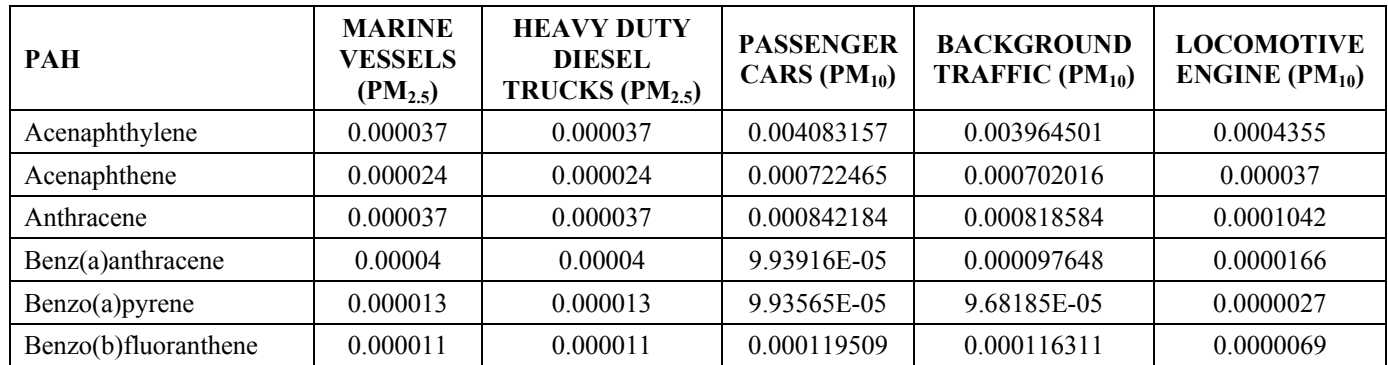

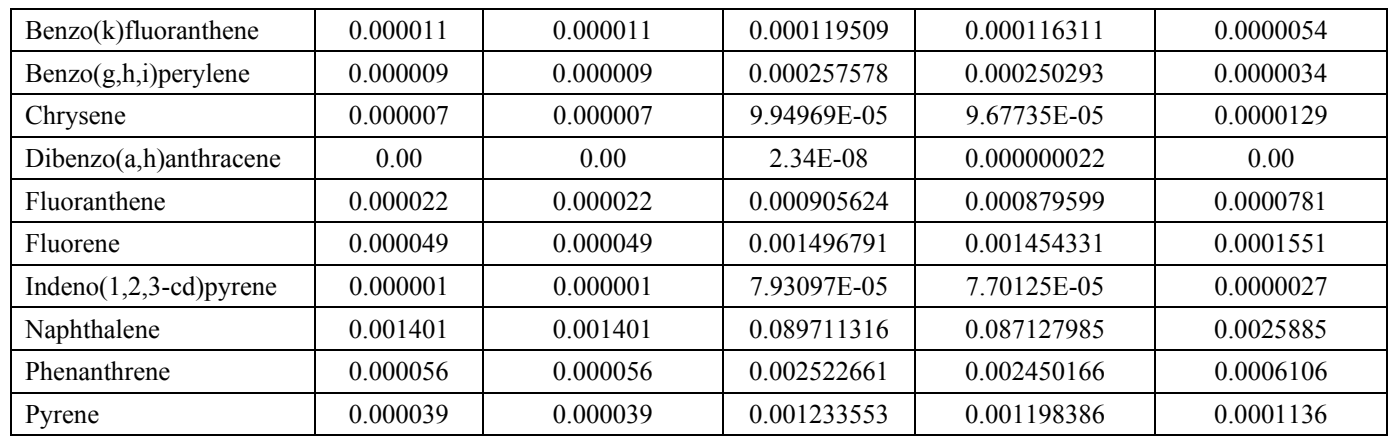

The five metal concentrations were estimated from the maximum total  $PM<sub>2.5</sub>$  concentrations. Speciation for onroad mobile sources was conducted using the US EPA SPECIATE 3.2 Model (US EPA, 2004b). Nonroad VOC species including all other emission sources were estimated using data published by the US EPA for gasoline and diesel engines (US EPA, 1996). Table D-8 summarizes the metal speciation data used for the various emission sources.

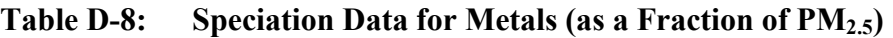

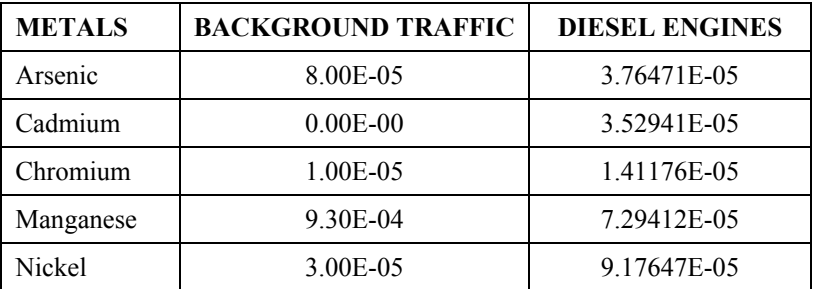

# **4.0 MODEL LIMITATIONS**

By definition, air quality models can only approximate atmospheric processes. Many assumptions and simplifications are required to describe real phenomena in mathematical equations. Model uncertainties can result from:

- Simplifications and accuracy limitations related to source data;
- Extrapolation of meteorological data from selected locations to a larger region; and

Simplifications to model physics to replicate the random nature of atmospheric dispersion processes.

Models are reasonable and reliable in estimating the maximum concentrations occurring on an average basis. That is, the maximum concentration that may occur at a given time somewhere within the model domain, as opposed to the exact concentration at a point at a given time will usually be within the  $\pm 10\%$  to  $\pm 40\%$  range (US EPA, 2003). Typically, a model is viewed as replicating dispersion processes if it can predict within a factor of two, and if it can replicate the temporal and meteorological variations associated with monitoring data. Model predictions at a specific site and for a specific hour, however, may correlate poorly with the associated observations due to the above-indicated uncertainties. For example, an uncertainty of 5° to 10° in the measured wind direction can result in concentration errors of 20% to 70% for an individual event (US EPA, 2003).

# **5.0 SUMMARY AND CONCLUSIONS**

The CALPUFF dispersion model was selected as the primary air quality assessment tool to predict ambient concentrations and deposition. The following were adopted for the application of the model:

- Receptor spacing varies from 100 m to 1,000 m;
- An additional 16 community, recreation or wildlife receptors;
- One year of meteorological data for the period January 2003 to December 2003;
- Hourly ozone concentrations from GVRD station T17 in South Richmond;
- The ambient ratio method was selected to convert predicted ground-level  $NO<sub>x</sub>$  concentrations to  $NO<sub>2</sub>$  concentrations; and
- The majority of emissions were incorporated as area sources. Emissions from railways and roads traffic were modelled as line sources.

# **6.0 FULL CALPUFF MODEL OPTIONS LISTING**

The CALPUFF control file defines 17 input groups as identified in Table D-9. For many of the options, default values were used in the absence of site/project specific data. Tables D-10 to D-16 identify the input parameters, the default options, and the values used for those input groups relevant to the Roberts Bank project.

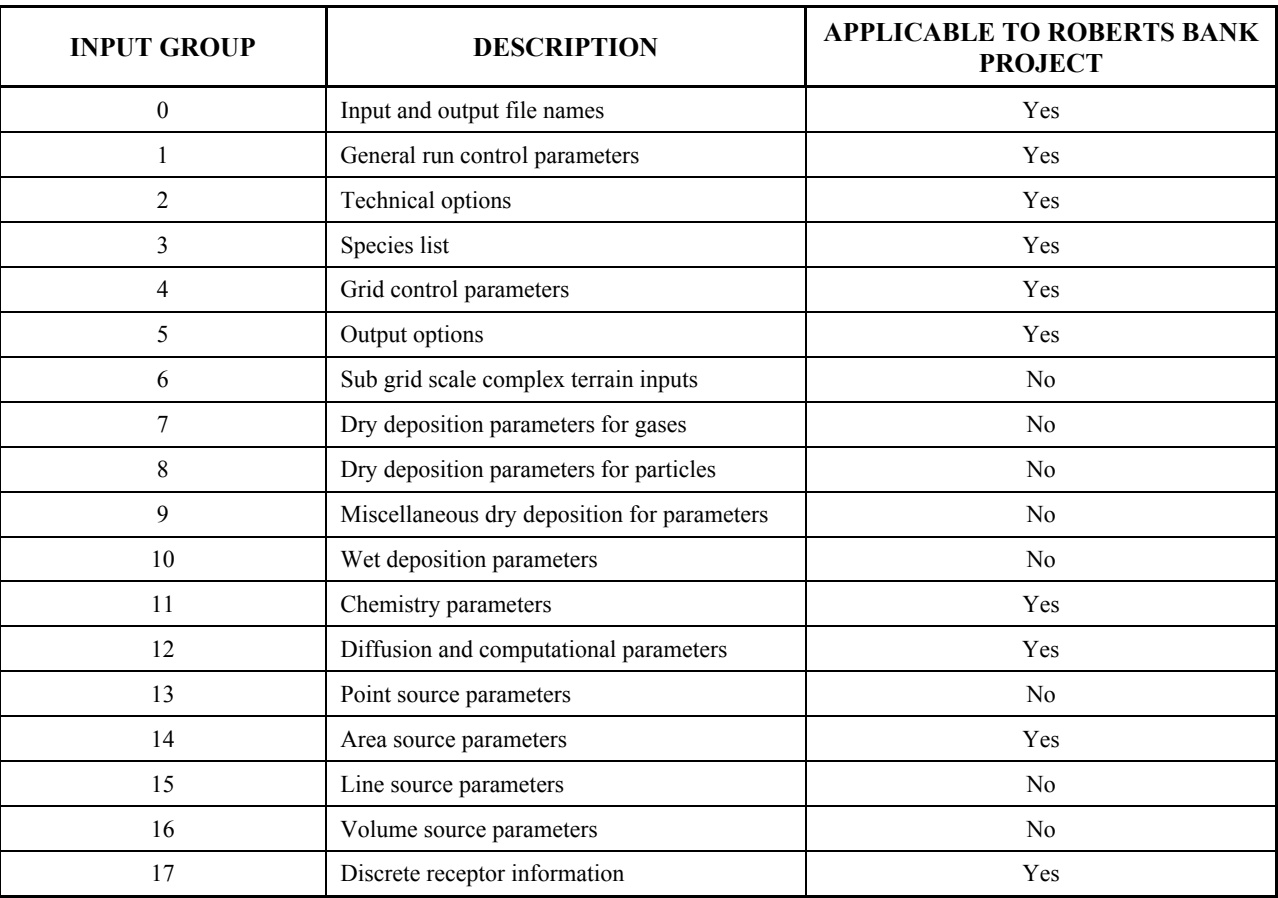

## **Table D-9: Input Groups in the CALPUFF Control File.**

# **Table D-10: CALPUFF Model Options Groups 1 and 2.**

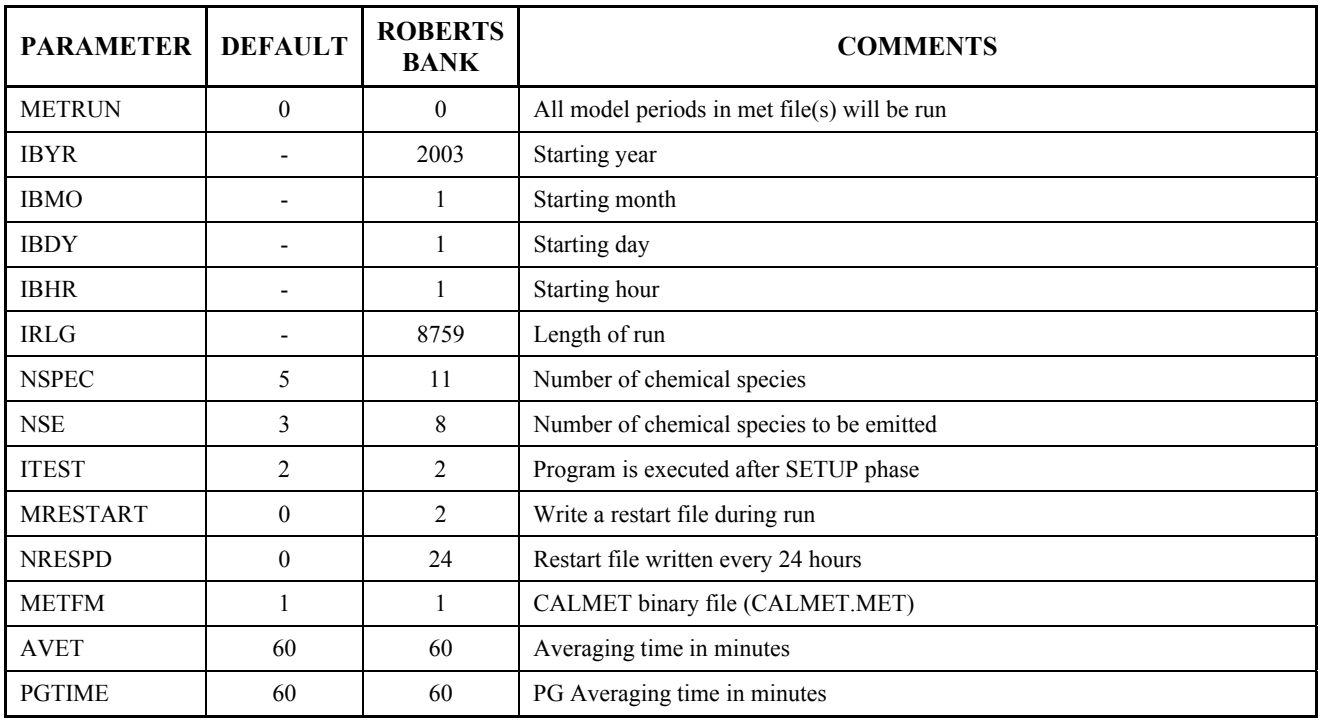

## **Input Group 1: General run control parameters.**

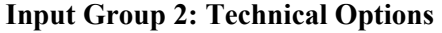

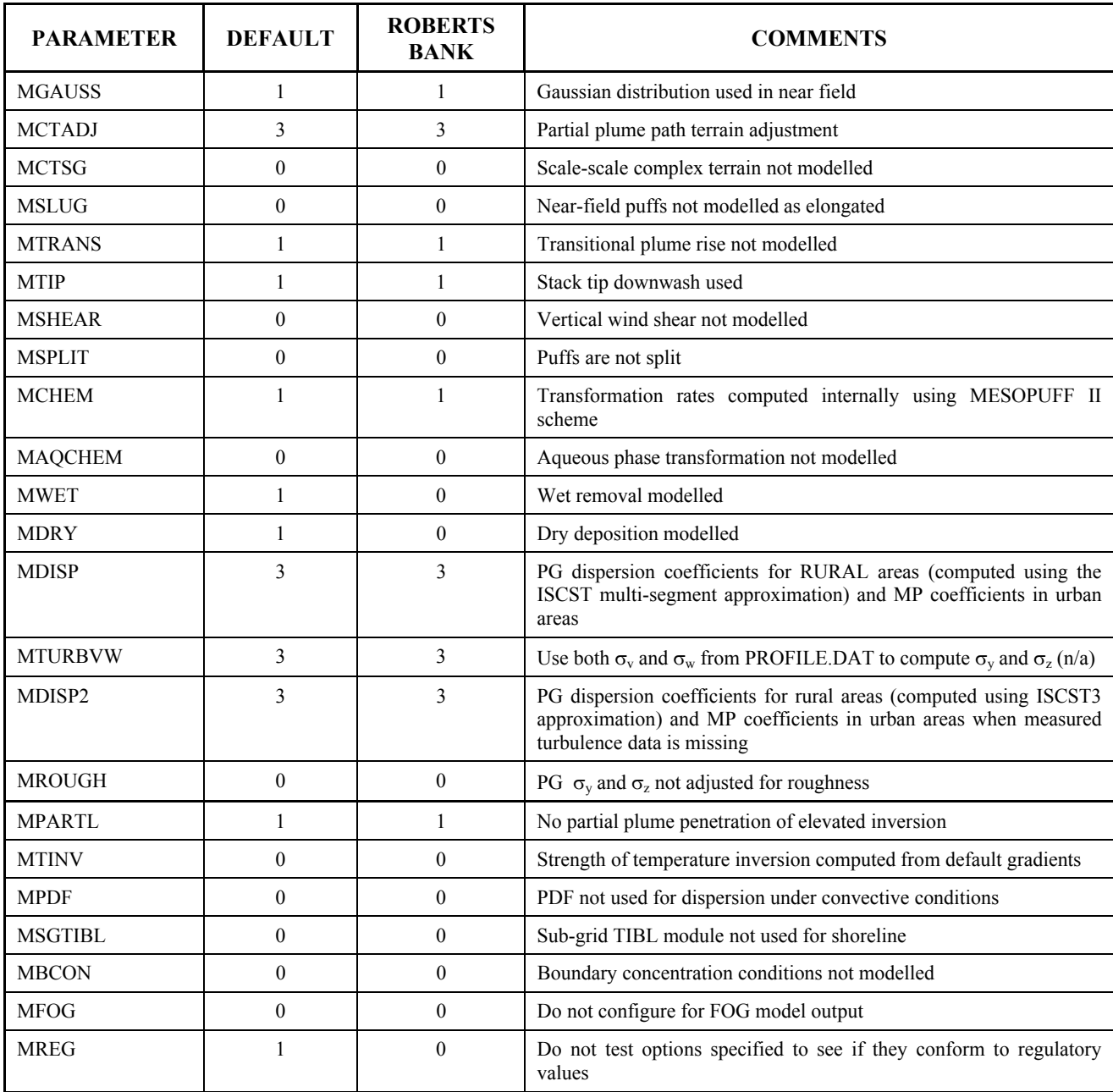

# **Table D-11: CALPUFF Model Options Groups 3 and 4**

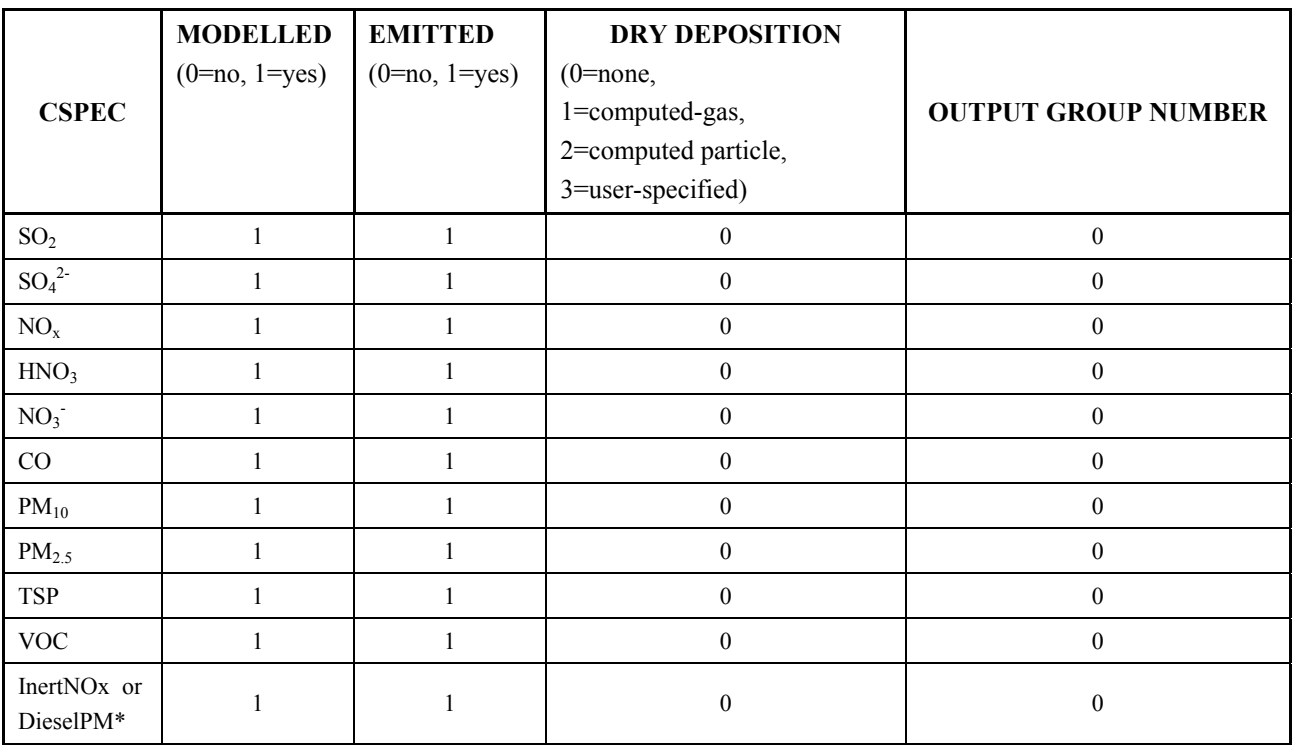

## **Input Group 3: Species List-Chemistry options**

**\*** For Human Health Assessment

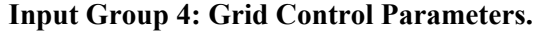

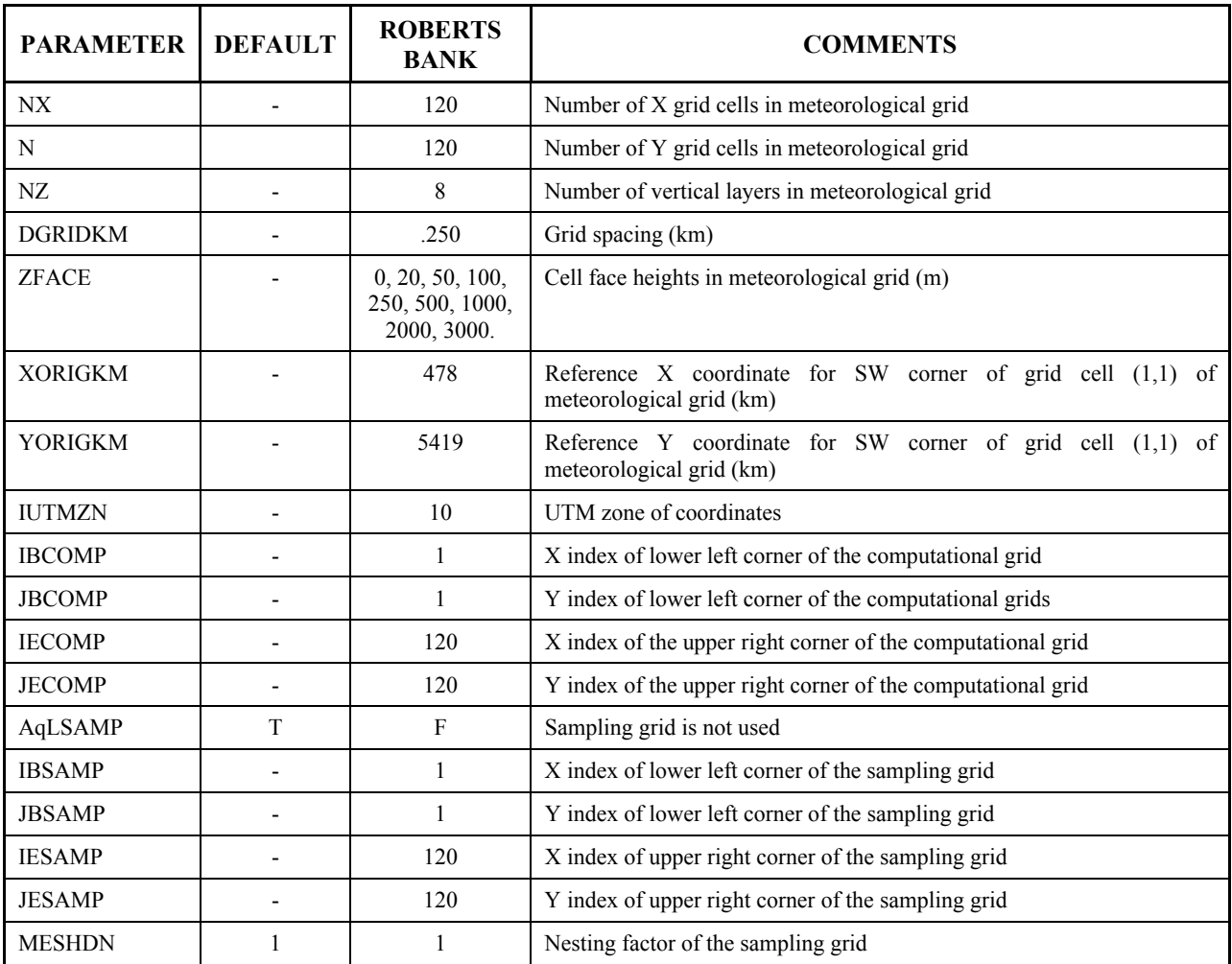

# **Table D-12: CALPUFF Model Option Group 5**

## **Input Group 5: Output Option**

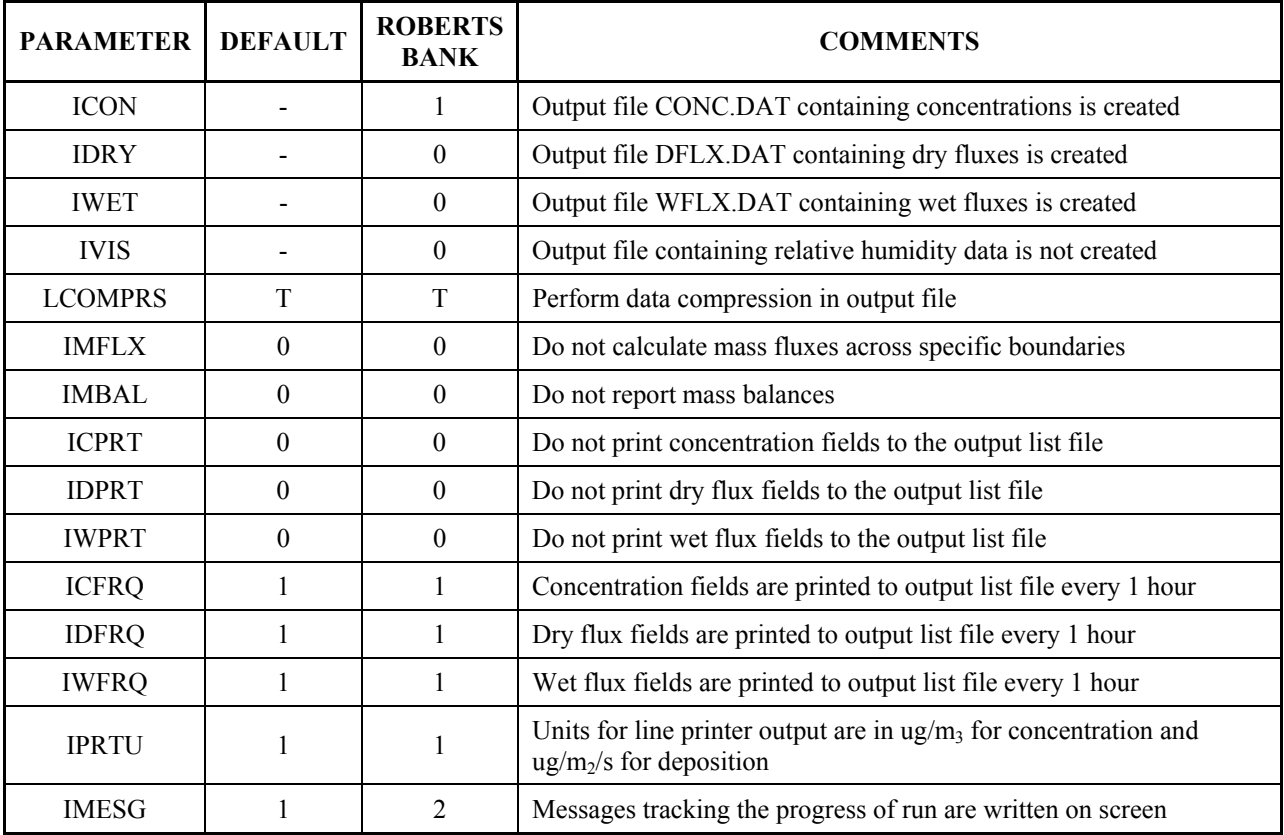

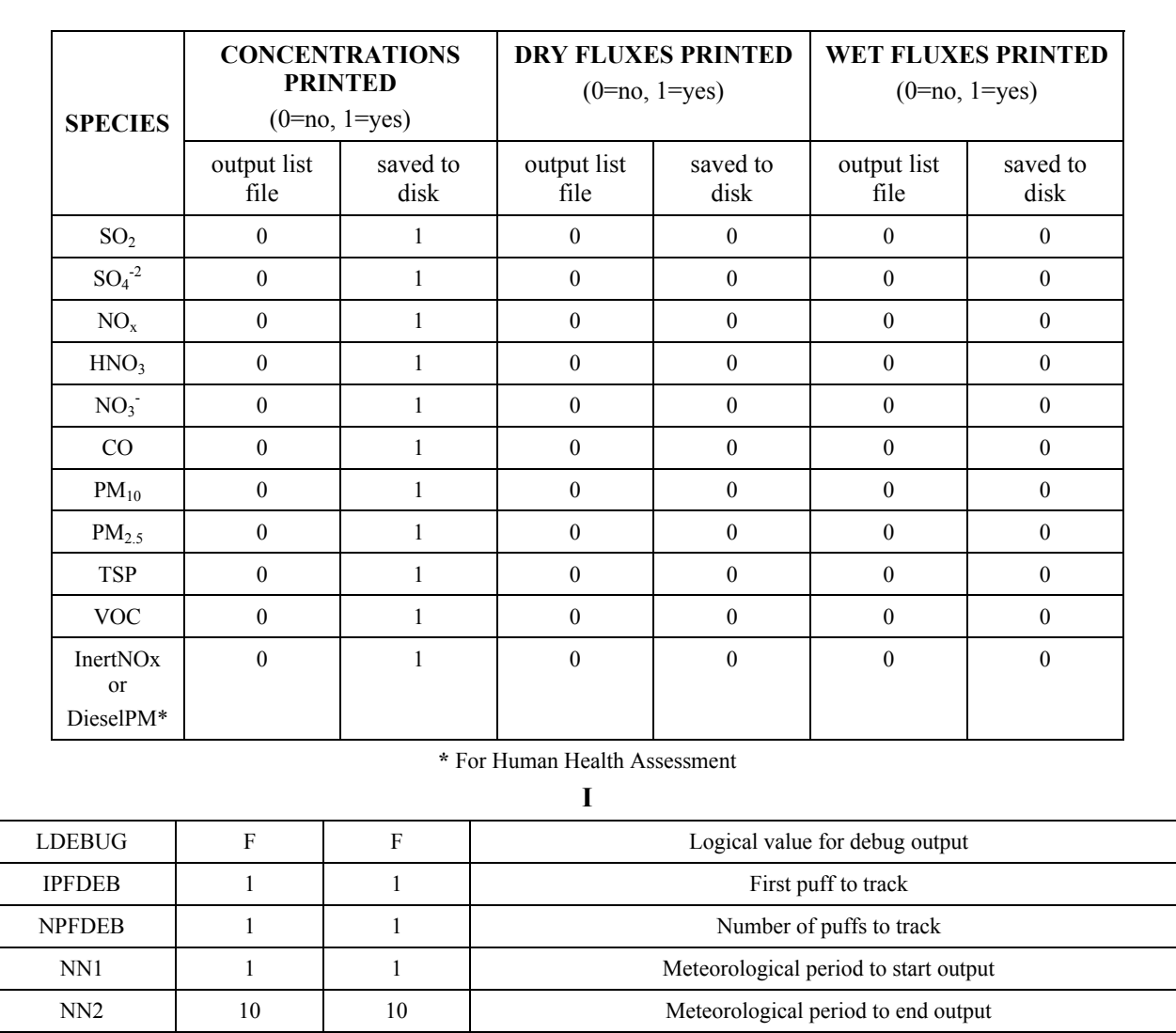

# **Table D-13: CALPUFF Model Option Groups 11**

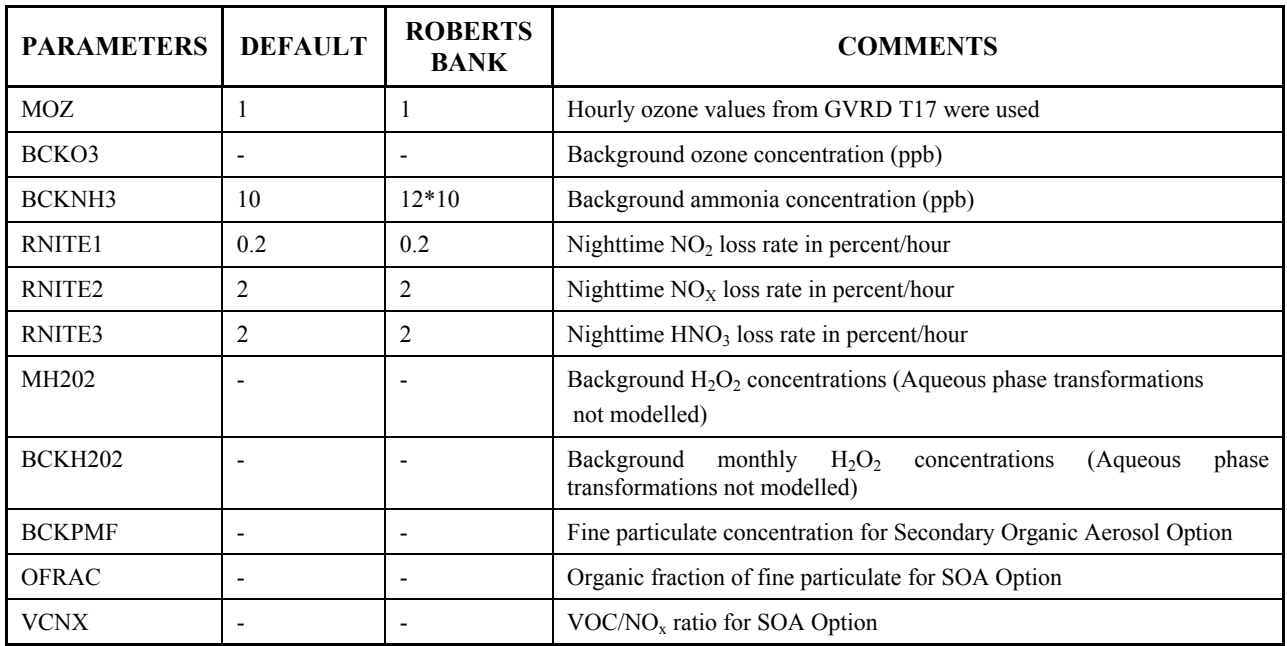

## **Input Group 11: Chemistry Parameters**

# **Table D-14: CALPUFF Model Option Group 12.**

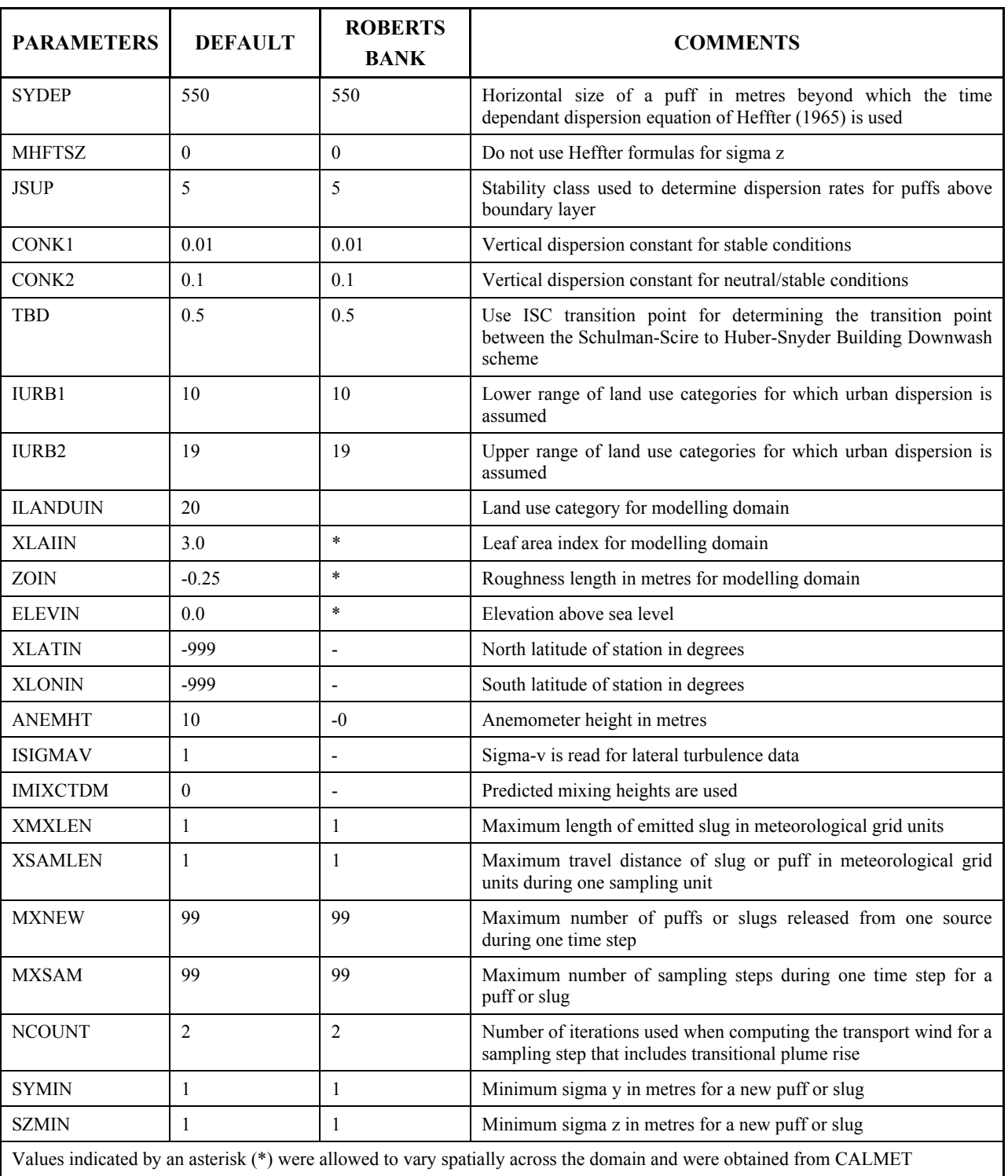

## **Input Group 12: Diffusion/Computational Parameters**

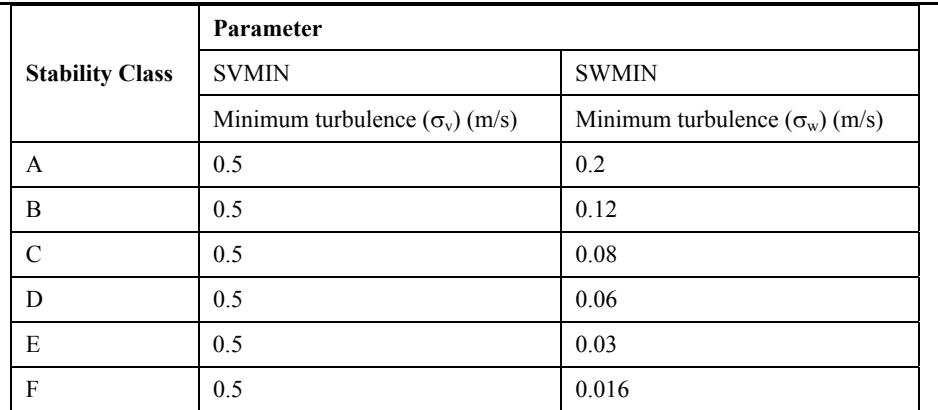

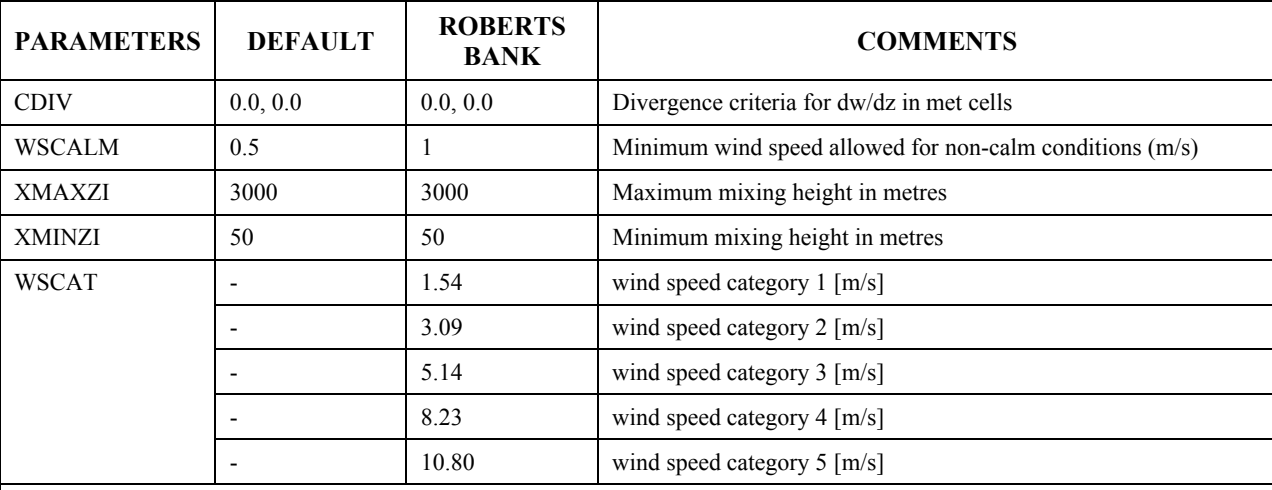

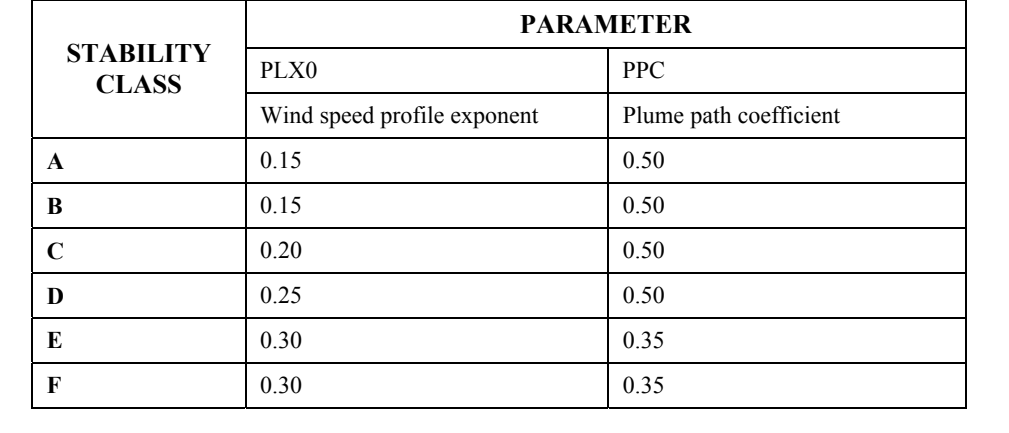

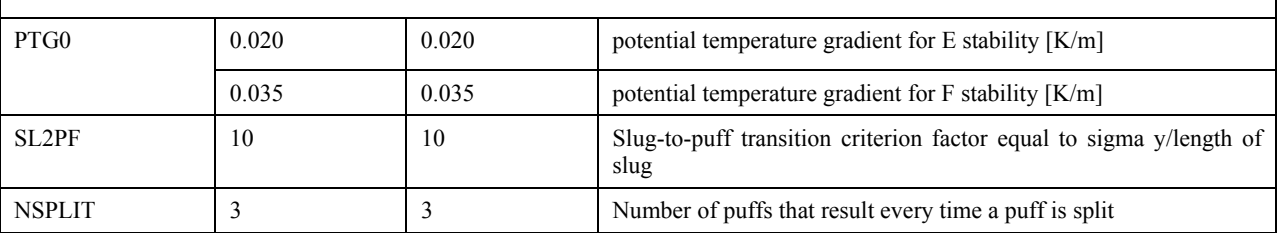

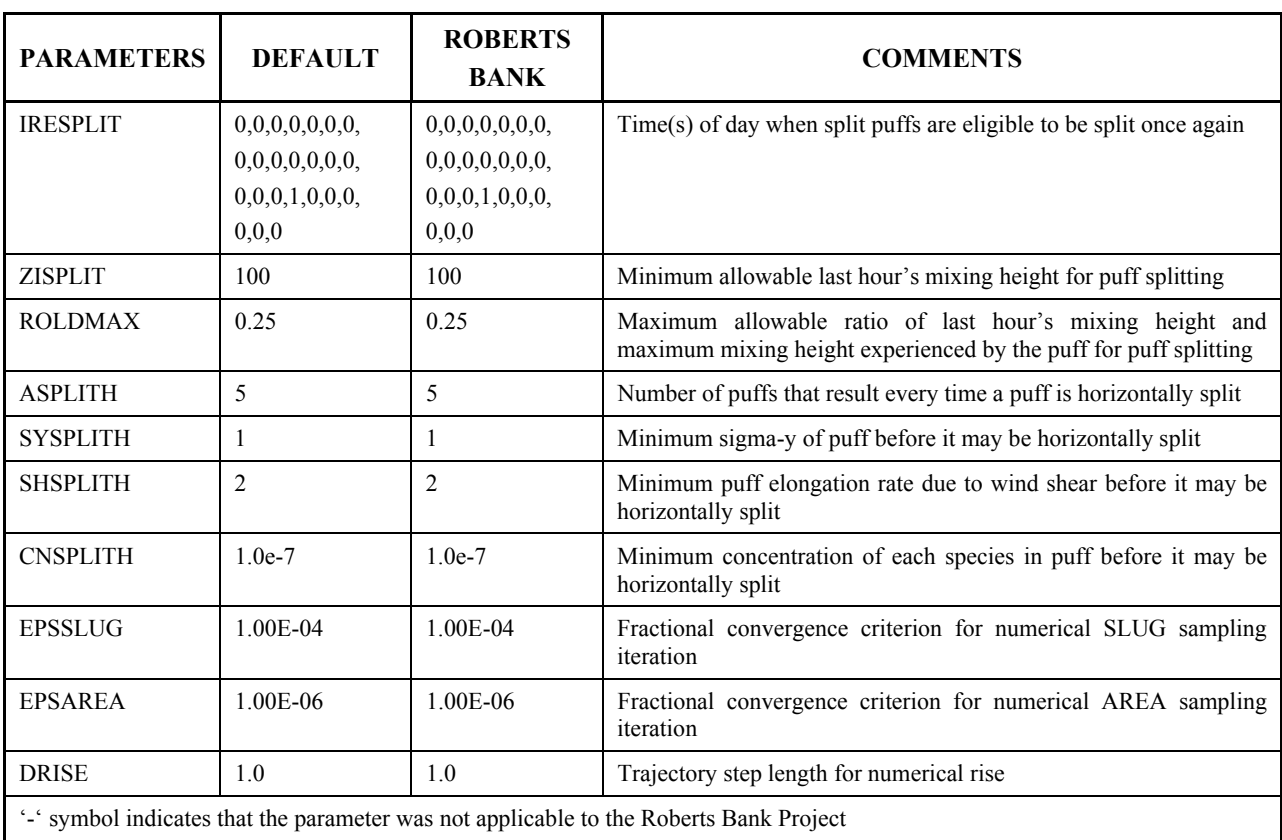

# **Table D-15: CALPUFF Model Option Groups 13, 14, and 15.**

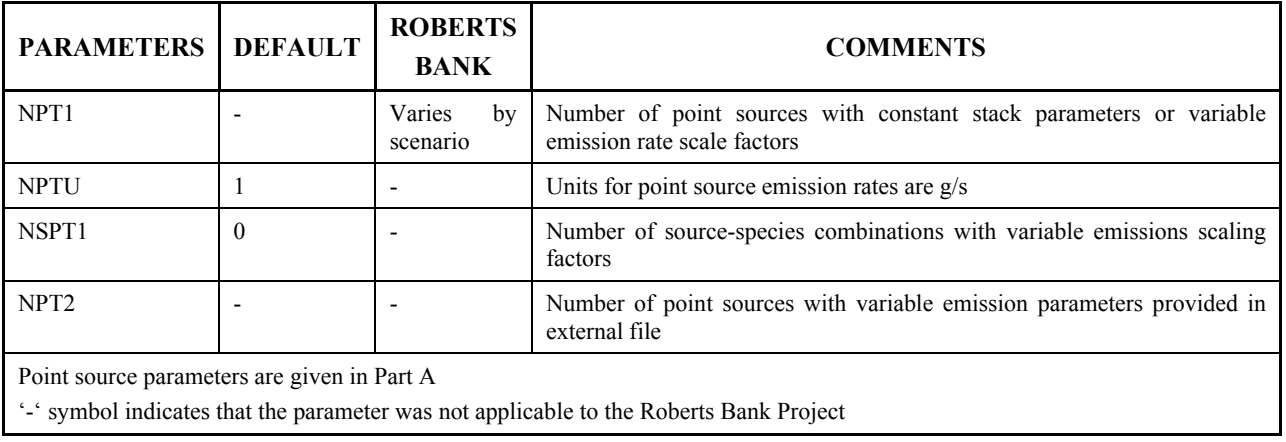

## **Input Group 13: Point Source Parameters**

#### **Input Group 14: Area Source Parameters**

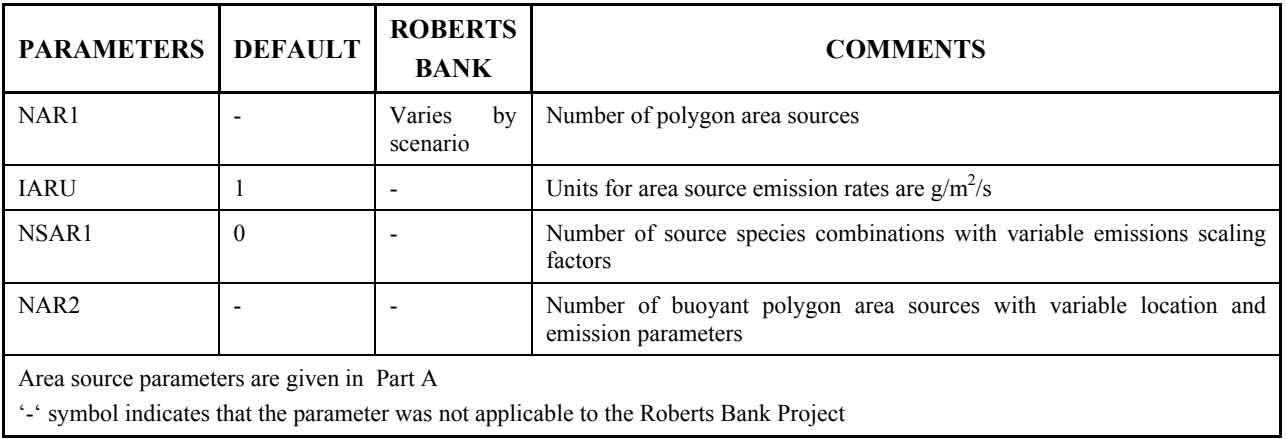

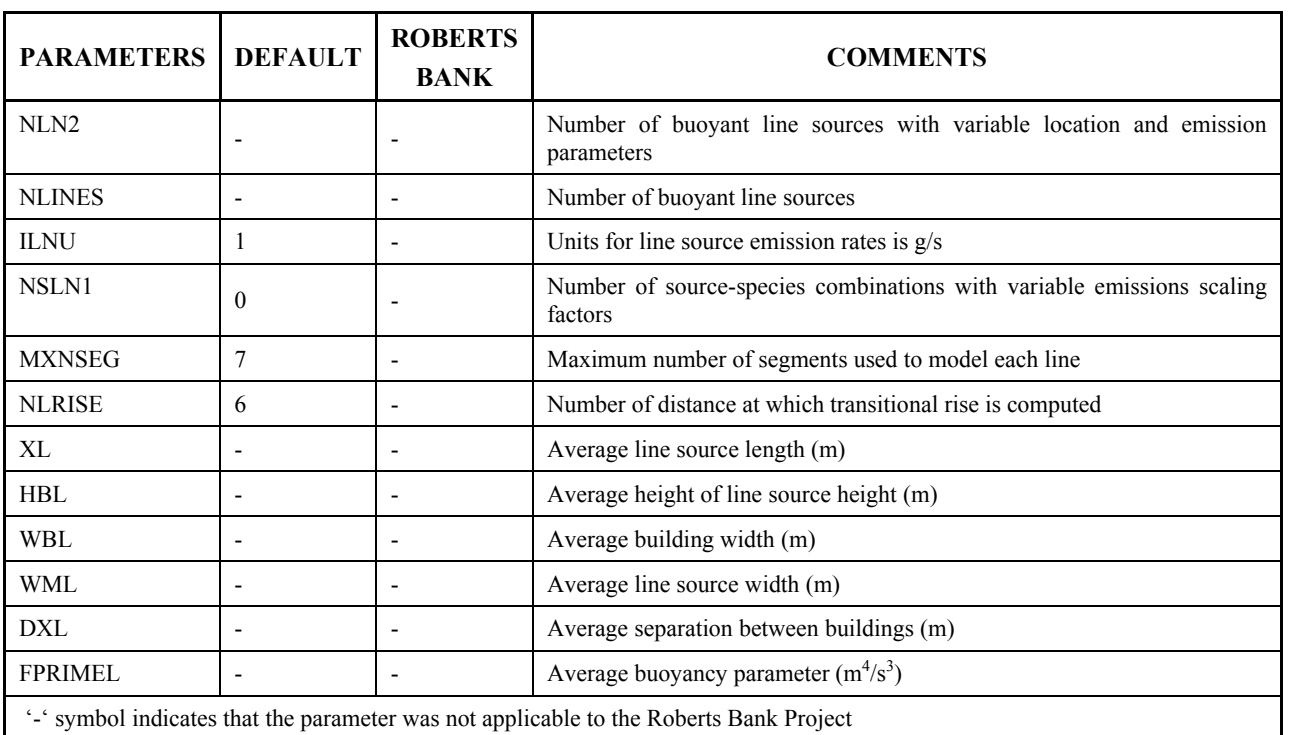

# **Input Group 15: Line Source Parameters**

## **Table D-16: CALPUFF Model Option Groups 16 and 17**

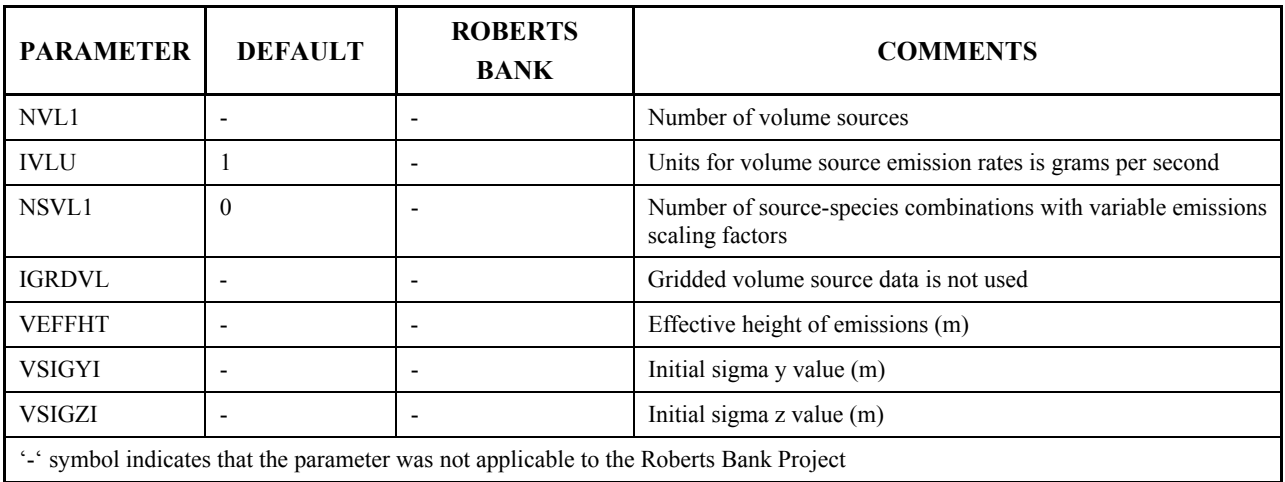

## **Input Group 16: Volume Source Parameters**

## **Input Group 17: Discrete Receptor Information**

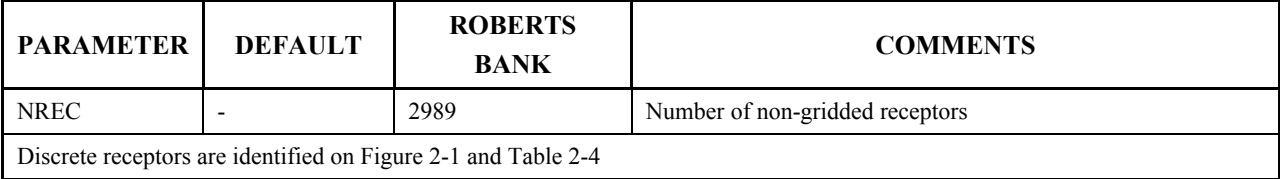

## **7.0 REFERENCES**

- Barthelmie, R. J. and S. C. Pryor, 1998. Implications of Ammonia Emissions for Fine Aerosol Formation and Visibility Impairment  $-$  A Case Study from the Lower Fraser Valley, British Columbia. *Atmospheric Environment* **32**, 345-352.
- Belzer, W., Evans, C. and A. Poon, 1997. Atmospheric Nitrogen Concentrations in the Lower Fraser Valley. Fraser River Action Plan Report 1997-23, Aquatic and Atmospheric Sciences Division, Environment Canada.
- Benson, P. 1979. CALINE 3 A Versatile Dispersion Model for Predicting Air Pollutant Levels Near Highways and Arterial Streets. California Department of Transportation, Sacramento, CA. FHWA/CA/TL-79/23.
- Pasquill, F. and F.B. Smith. 1983. Atmospheric Diffusion. Third Edition, Ellis Horwood Ltd.
- Radonjic, Z., Chambers, D.B. and Kirkaldy, J., 2003. Modelling Line Sources (Roads) Using CAL3QHCR, ISC3, AERMOD and CALPUFF, Richmond Hill, ON: SENES Consultants.
- Scire, J.S., D.G. Strimaitis and R.J. Yamartino. 2000. A User's Guide for the CALPUFF Model (Version 5.0). Concord, MA: Earth Technologies Inc.
- US EPA. 1995. Users Guide for Industrial Source Complex (ISC3) Dispersion Model (Volume I). EPA-454/B-95-003a.
- US Environmental Protection Agency (US EPA), 1996. Gasoline and Diesel Industrial Engines. AP-42 Chapter 3. Section 3.3.
- US Environmental Protection Agency (US EPA), 1998. Regulatory Impact Analysis: Control of Emissions from Compression Ignition Marine Engines, 420R98017.
- US Environmental Protection Agency (US EPA), 2001. Revised Methodology and Emission Factors for Estimating Mobile Source PAH Emission in the National Toxics Inventory. Memorandum for Rich Cook, Office of Transportation and Air Quality.
- US Environmental Protection Agency (US EPA) 2002. Speciate v3.2 Intro and User's Guide. November 1, 2002.
- US Environmental Protection Agency (US EPA). 2003. Appendix W to Part 51, Guideline on Air Quality Models. 40 CFR Volume 68, No 72/April 15, 2003).
- US Environmental Protection Agency (US EPA). 2004b. Technical Guidance on the Use of Mobile6.2 for Emission Inventory Preparation. EPA420-R-04-013.
- US Environmental Protection Agency (US EPA), 2004a. Final Regulatory Impact Analysis: Control of Emissions from Nonroad Diesel Engines. EPA420-R-04-007.